# **Collections : Ensembles (I)**

Théorie et pratique de la programmation Michel Schinz – 2013-03-04

## Ensemble (rappel)

Un **ensemble** (*set*) est une collection non-ordonnée d'éléments qui n'admet pas les éléments dupliqués. Les opérations principales sur un ensemble sont :

- l'ajout d'un élément,
- la suppression d'un élément,
- le test d'appartenance d'un élément,
- le parcours des éléments, dans un ordre (souvent) quelconque.

Exemple : ensemble des nombres premiers compris entre 0 et 1000.

#### Interface

Une interface simple pour les ensembles de valeurs quelconques peut se présenter ainsi :

```
interface Set<E> {
   boolean isEmpty();
   int size();
   void add(E newElem);
   void remove(E elem);
   boolean contains(E elem);
}
```
#### Exemple d'utilisation

```
Set<Integer> primes = new …;
for (int i = 0; i \le 1000; +i) {
   if (isPrime(i)) {
     primes.add(i);
   }
}
```

```
System.out.println("Il y a "+ primes.size()
   +" nombres premiers entre 0 et 1000");
System.out.println("N.p. inférieurs à 20 :");
for (int i = 0; i < 20; ++i) {
   if (primes.contains(i)) {
     System.out.println(i);
   }
}
```
#### Mises en œuvre

Nous examinerons deux mises en œuvre du concept d'ensemble :

- les **arbres (binaires) de recherche**, qui supposent que les éléments de l'ensemble peuvent être ordonnés,
- les **tables de hachage**, qui supposent que les éléments de l'ensemble peuvent être « hachés » en un entier bien distribué.

La complexité des opérations de base diffèrent entre ces deux mises en œuvre, de même que l'utilisation mémoire.

# **Mise en œuvre 1: arbre de recherche**

### Liste comme ensemble

Une première idée (naïve) pour représenter un ensemble d'éléments consiste à utiliser une liste chaînée.

Malheureusement, aucune opération n'est efficace :

- ajout et suppression : O(n)
- test d'appartenance : O(n)

Note : l'ajout est en O(n) même si l'ajout dans une liste chaînée est en O(1), car il faut parcourir tous les éléments de la liste pour s'assurer que celui qu'on ajoute ne s'y trouve pas déjà !

## Tableau comme ensemble

- Une autre idée presque aussi naïve consiste à utiliser un tableau pour représenter un ensemble.
- Malheureusement, les opérations de base ne sont pas plus efficaces qu'avec les listes !
- Toutefois, s'il est possible d'ordonner les éléments, une technique intéressante peut être utilisée...

Pour trouver si un élément donné est présent dans un tableau *trié*, on peut utiliser la **recherche dichotomique**. L'idée est de séparer le tableau en deux moitiés égales, puis de regarder dans quelle moitié l'élément recherché devrait être. Ensuite, on recommence la recherche dans cette moitié, jusqu'à tomber sur l'élément recherché, ou un tableau vide si cet élément n'est pas dans l'ensemble.

3 5 7 10 17 29 35

3 5 7 10 17 29 35

3 5 7 10 17 29 35

17 29 35

3 5 7 10 17 29 35

17 29 35

3 5 7 10 17 29 35 17 29 35 17

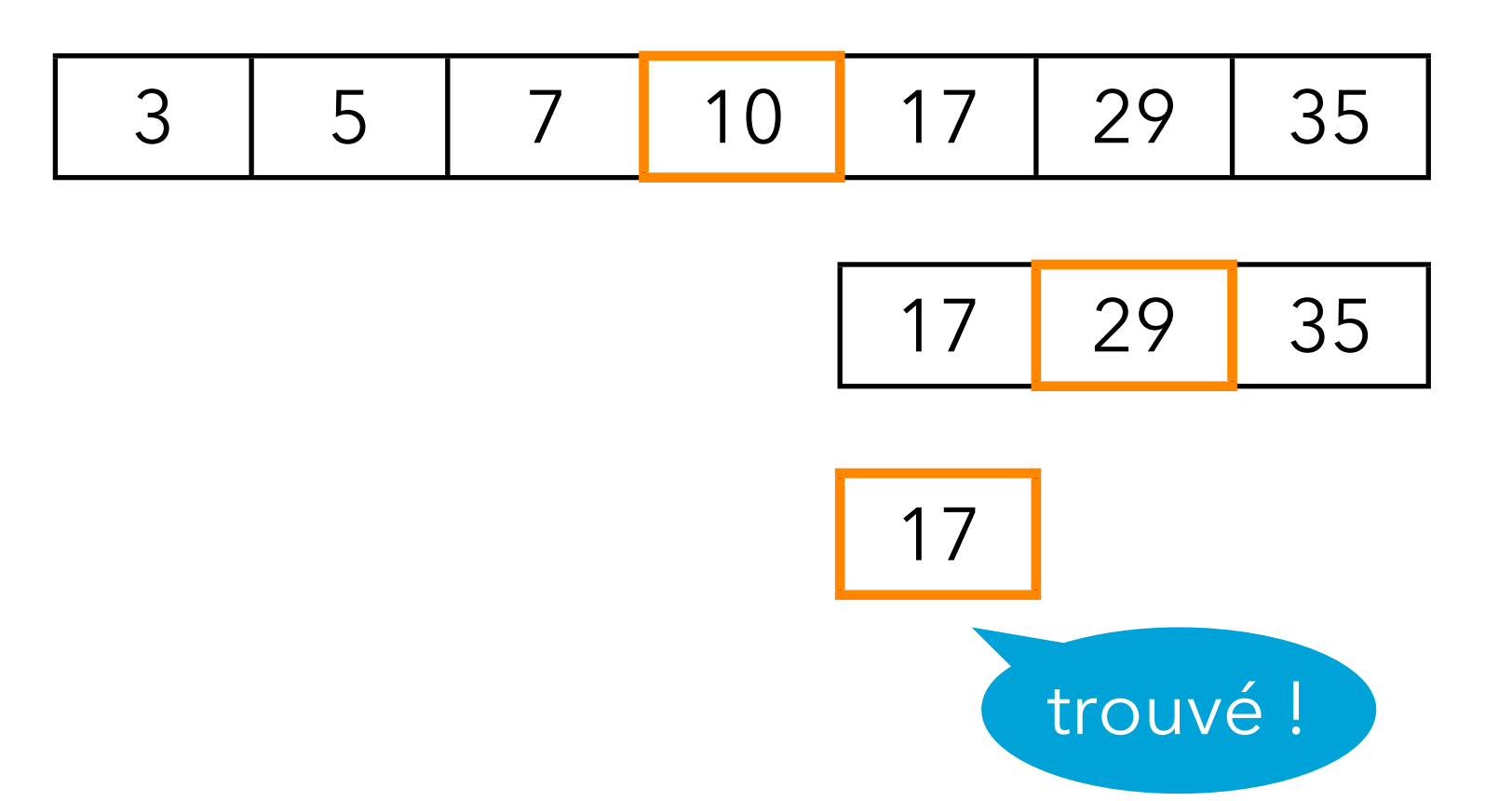

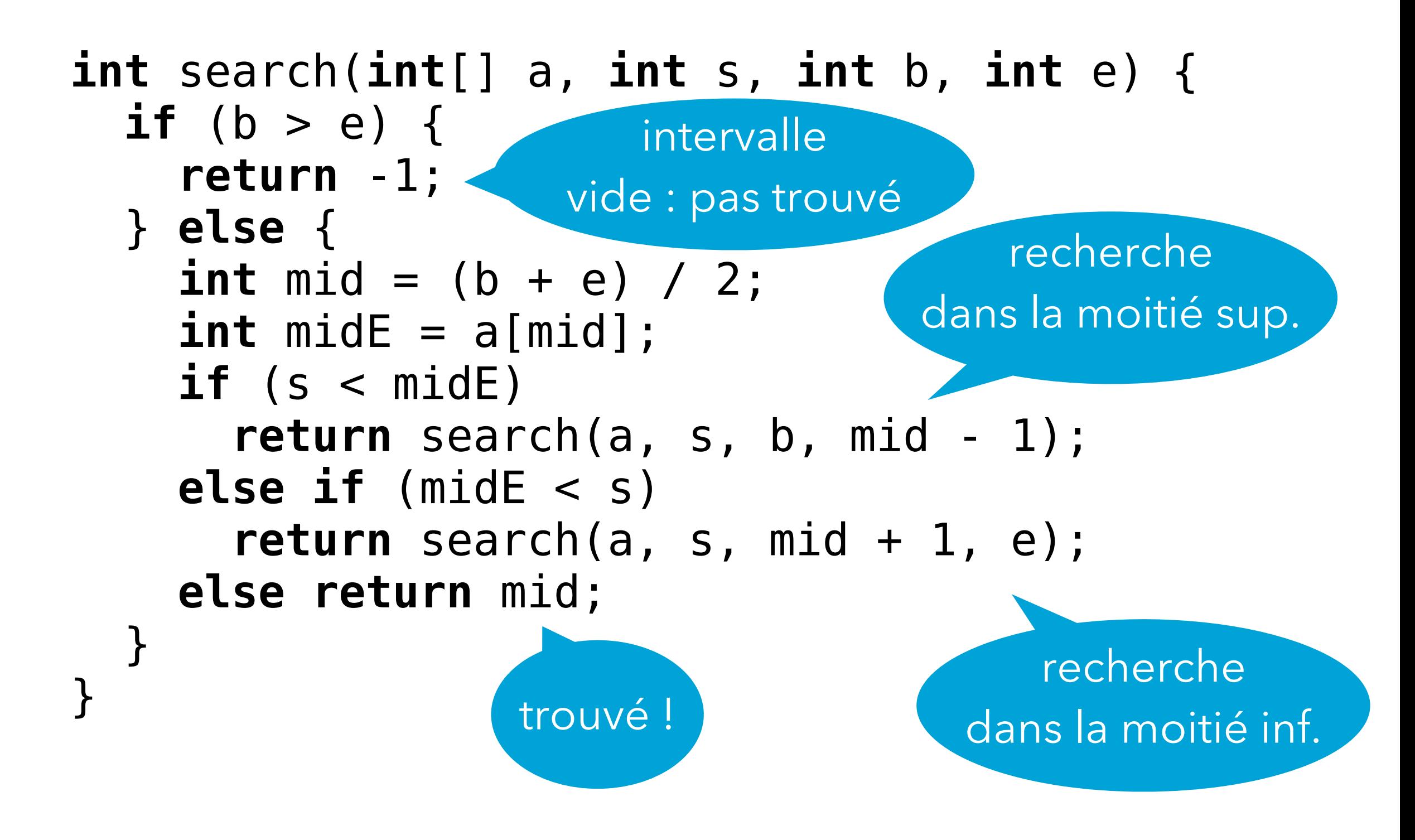

La technique de la recherche dichotomique permet de mettre en œuvre les ensembles au moyen de tableaux triés. Le test d'appartenance devient ainsi moins cher :

- ajout et suppression : O(n) [toujours encore]
- test d'appartenance : O(log n)

Attention : on doit pouvoir ordonner les éléments !

La recherche dichotomique nous permet de rendre le test d'appartenance plus efficace. Malheureusement, en stockant les éléments dans un tableau, l'insertion et la suppression sont encore chères.

Peut-on définir une structure de données qui permette un test d'appartenance aussi efficace que les tableaux triés, mais qui soit meilleure pour l'insertion et la suppression ? Oui, l'arbre de recherche !

Un **arbre (binaire) de recherche** (*binary search tree*) est un arbre composé de **nœuds** ayant chacun deux fils, et de **feuilles**.

A chaque nœud est associé un élément et l'arbre est organisé de manière à ce que l'invariant (c-à-d la condition) suivant soit respecté :

- tous les éléments du sous-arbre gauche d'un nœud sont strictement plus petits que celui du nœud, et
- tous les éléments du sous-arbre droite d'un nœud sont strictement plus grands que celui du nœud.

Invariant (rappel) : pour tout nœud, tous les éléments du sous-arbre gauche sont strictement plus petits que celui du nœud, ceux du sous-arbre droite strictement plus grands.

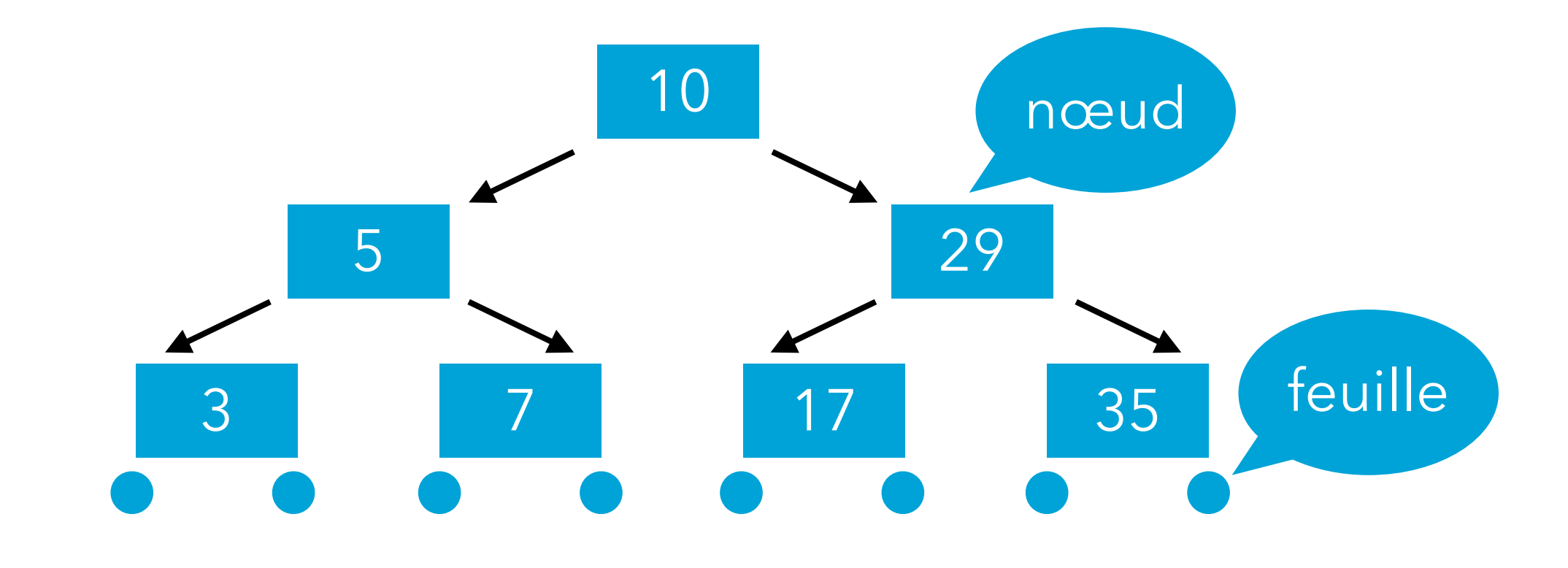

Invariant (rappel) : pour tout nœud, tous les éléments du sous-arbre gauche sont strictement plus petits que celui du nœud, ceux du sous-arbre droite strictement plus grands.

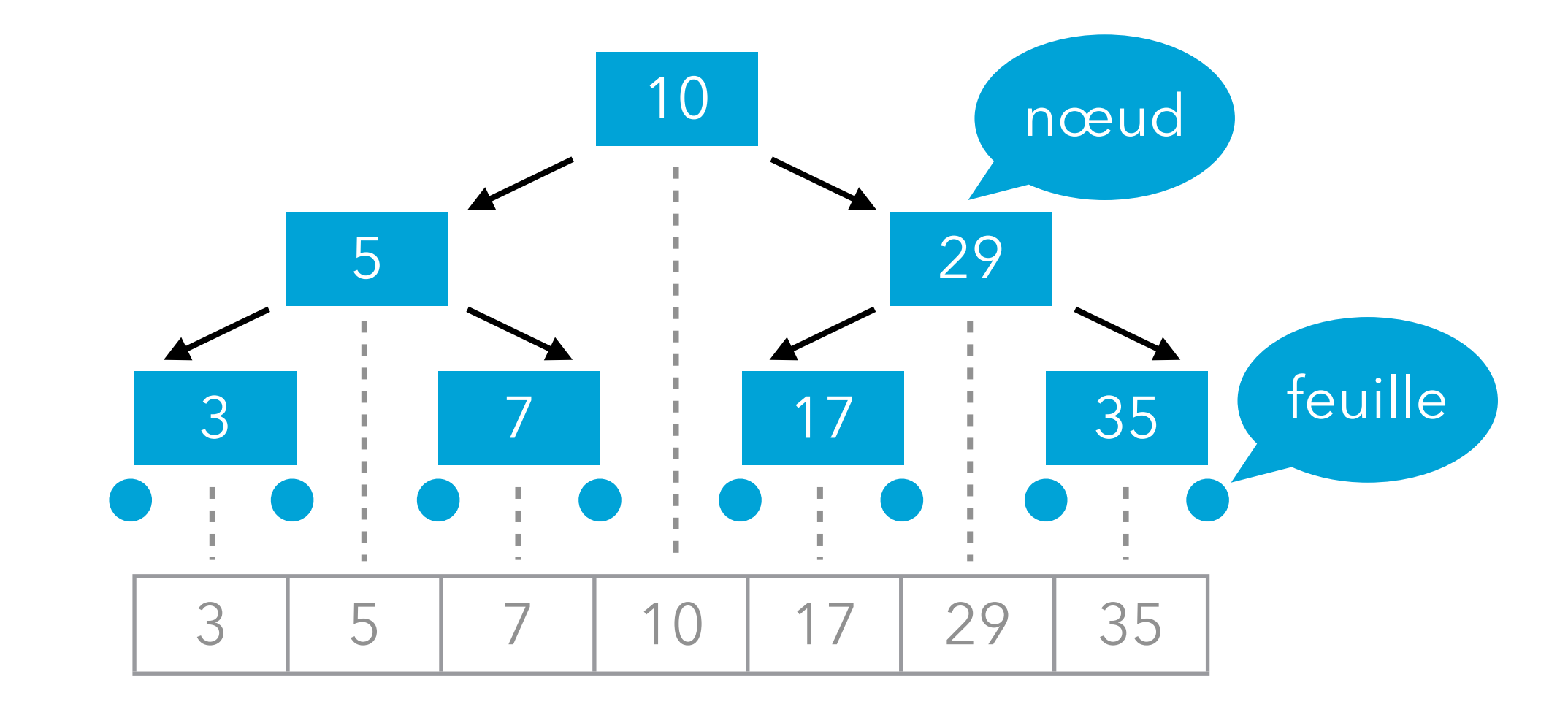

#### **Exercice**

Invariant (rappel) : pour tout nœud, tous les éléments du sous-arbre gauche sont strictement plus petits que celui du nœud, ceux du sous-arbre droite strictement plus grands.

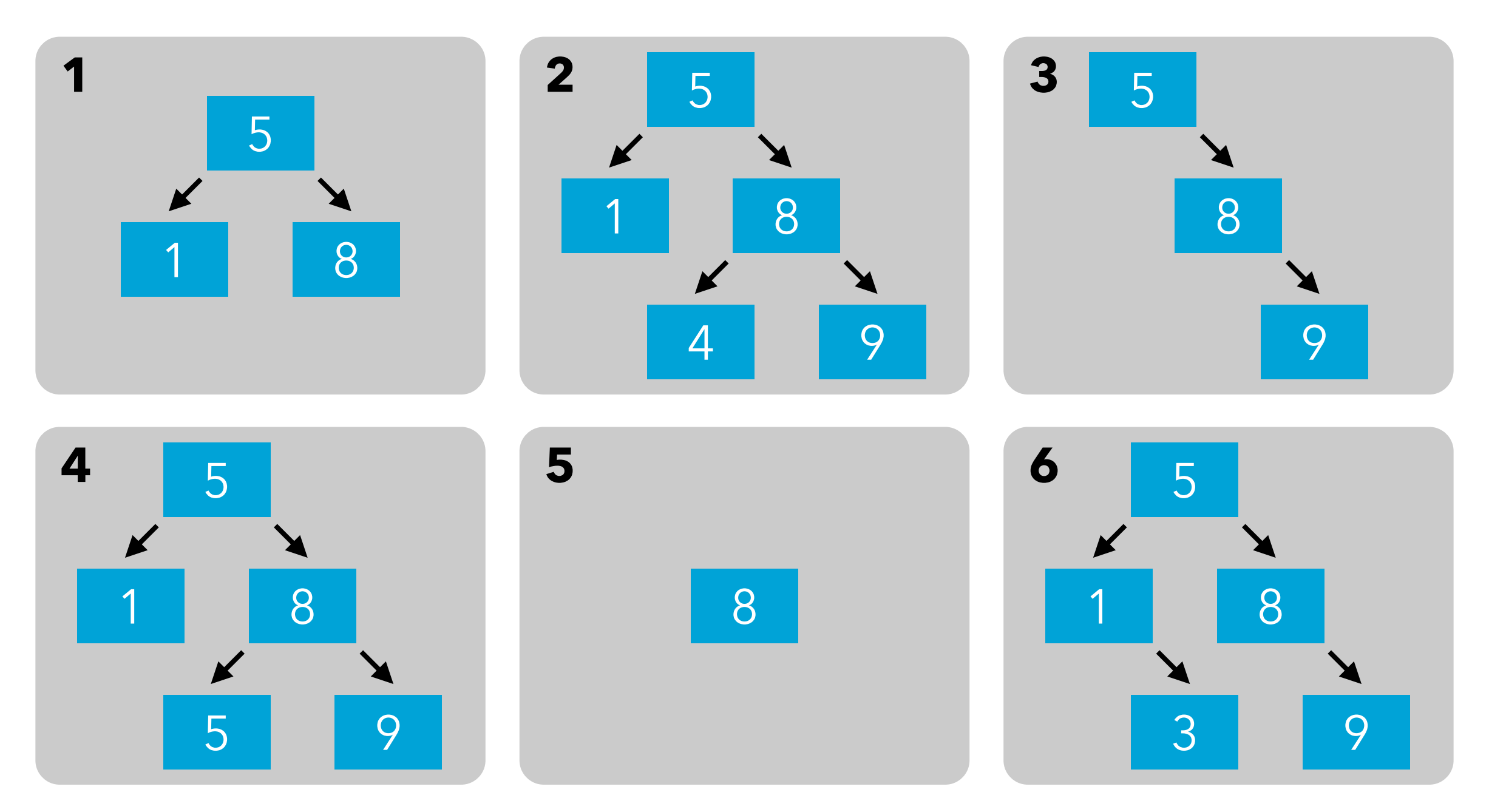

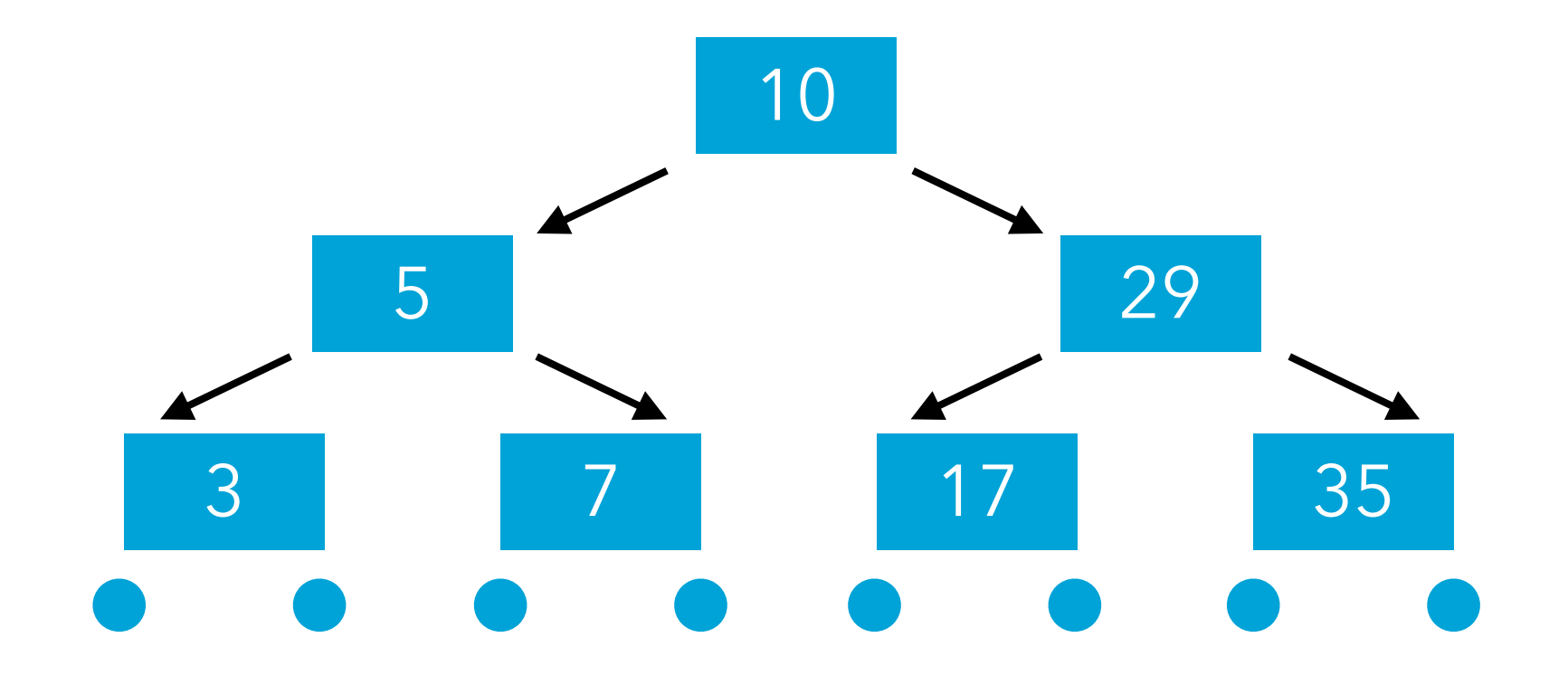

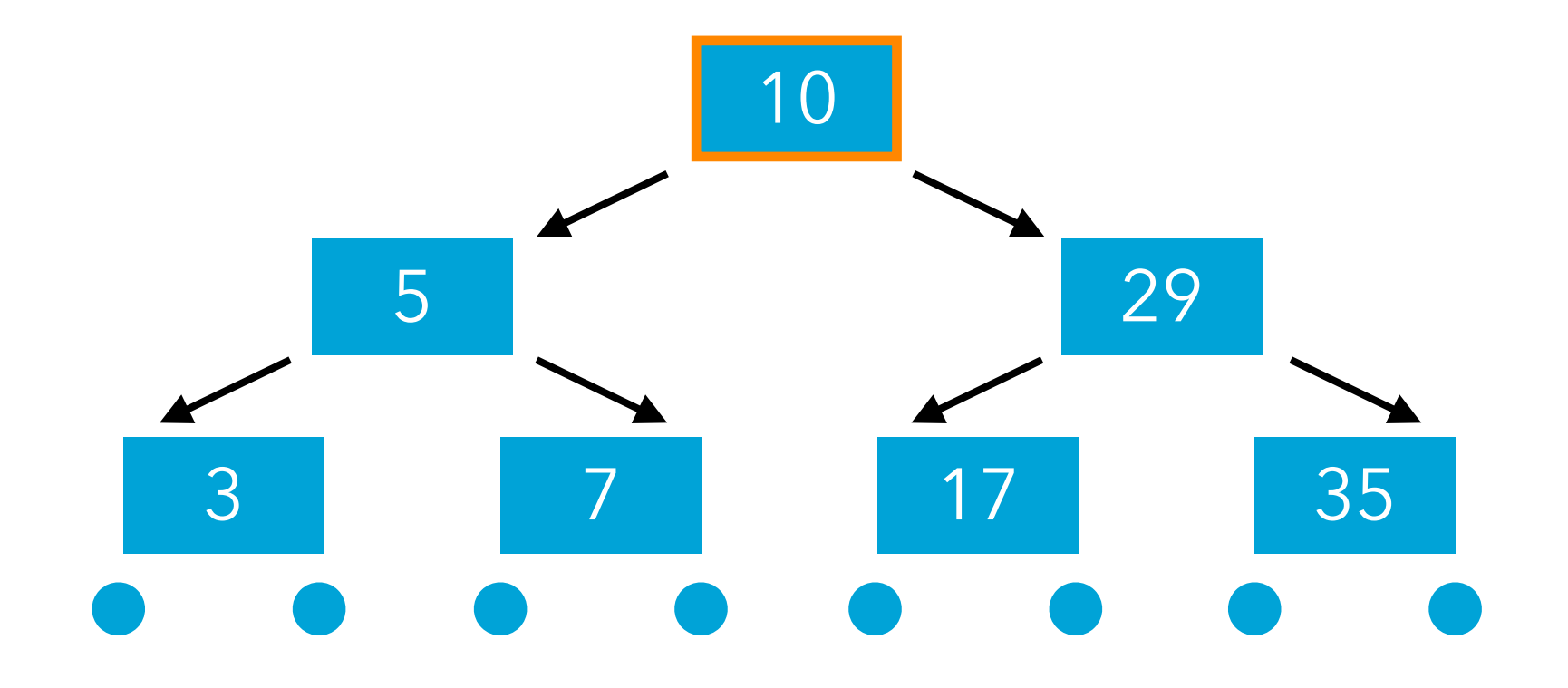

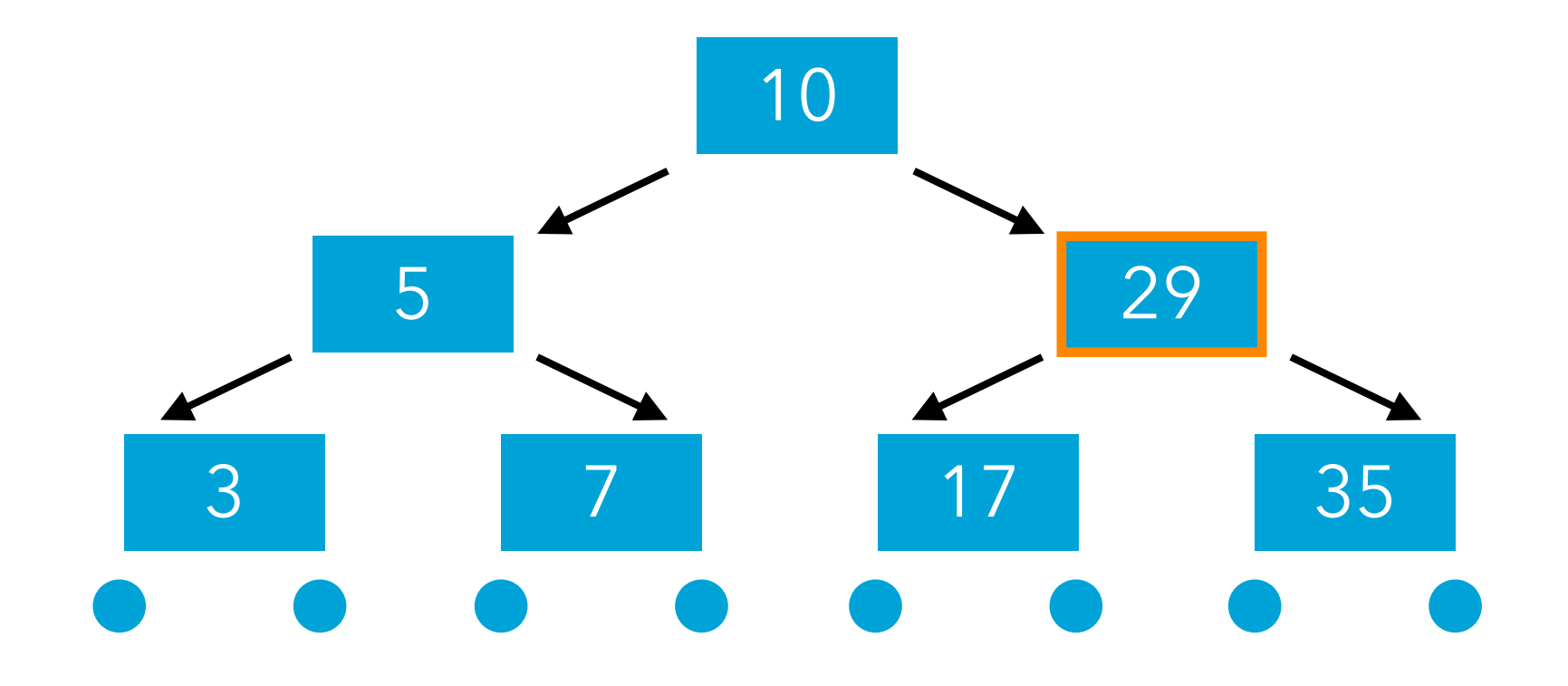

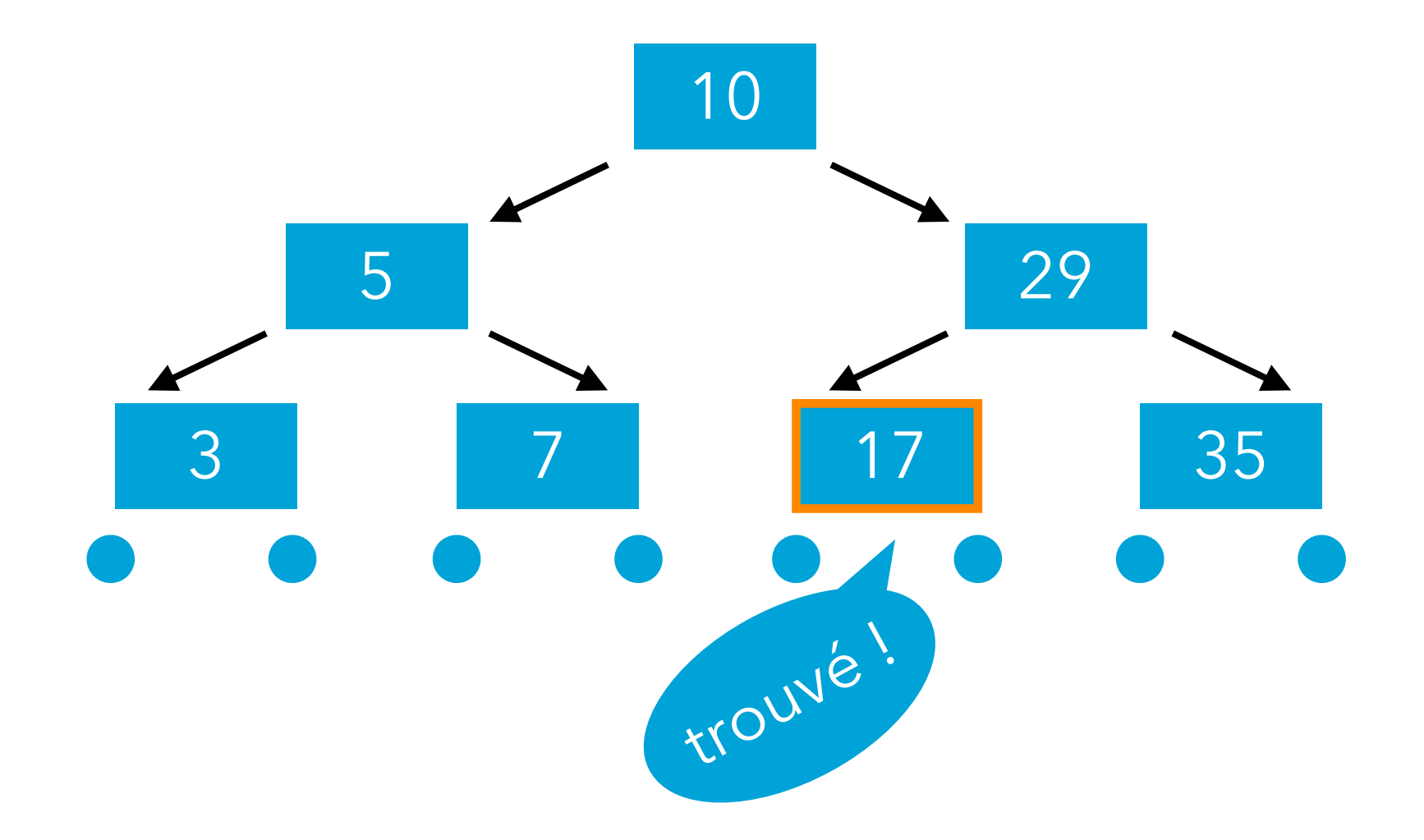

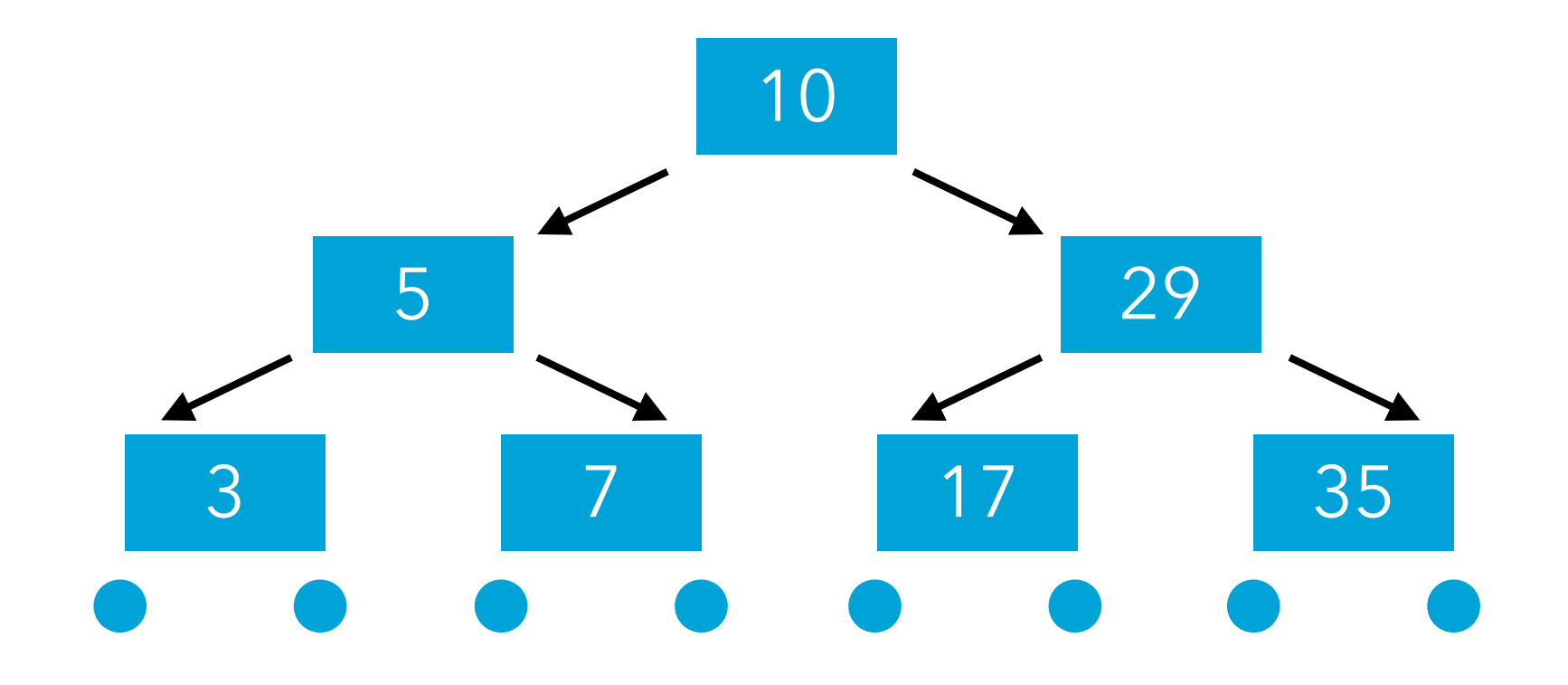

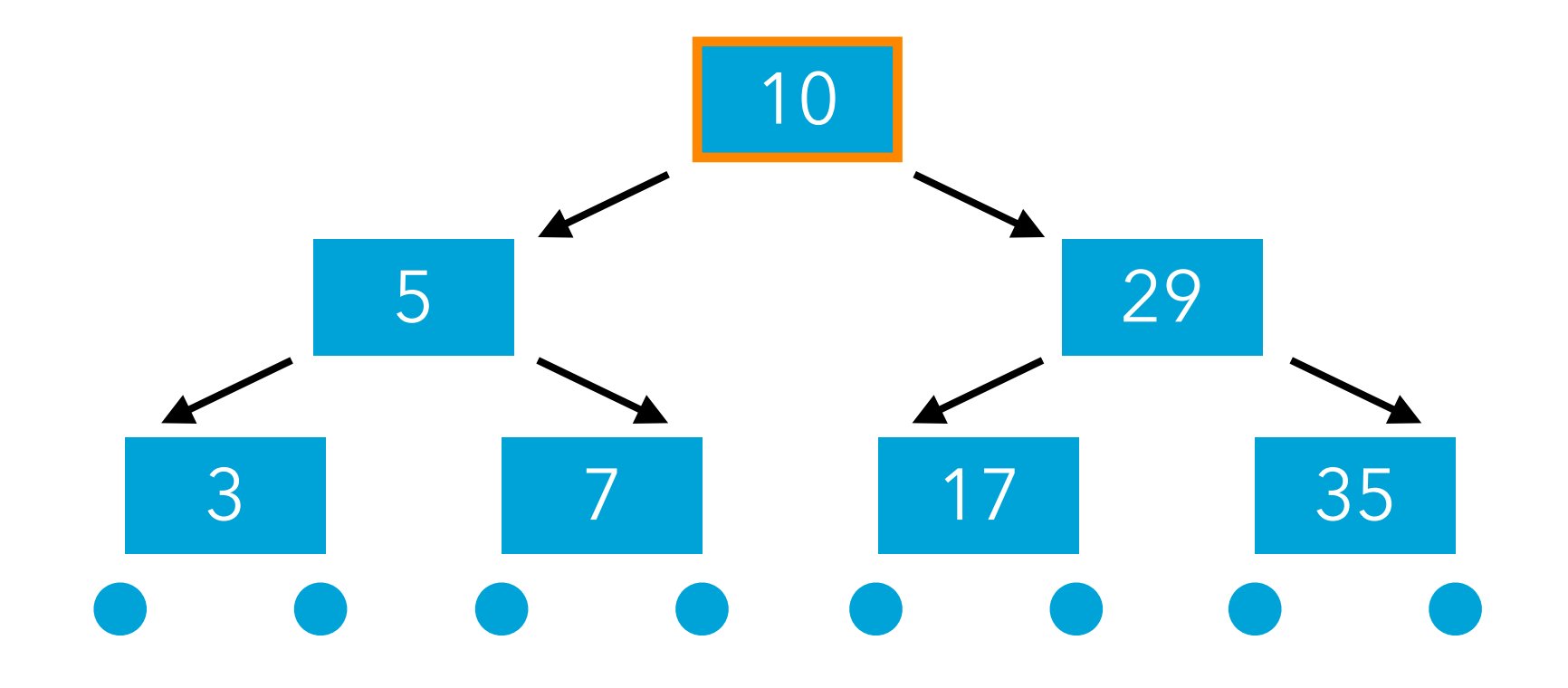

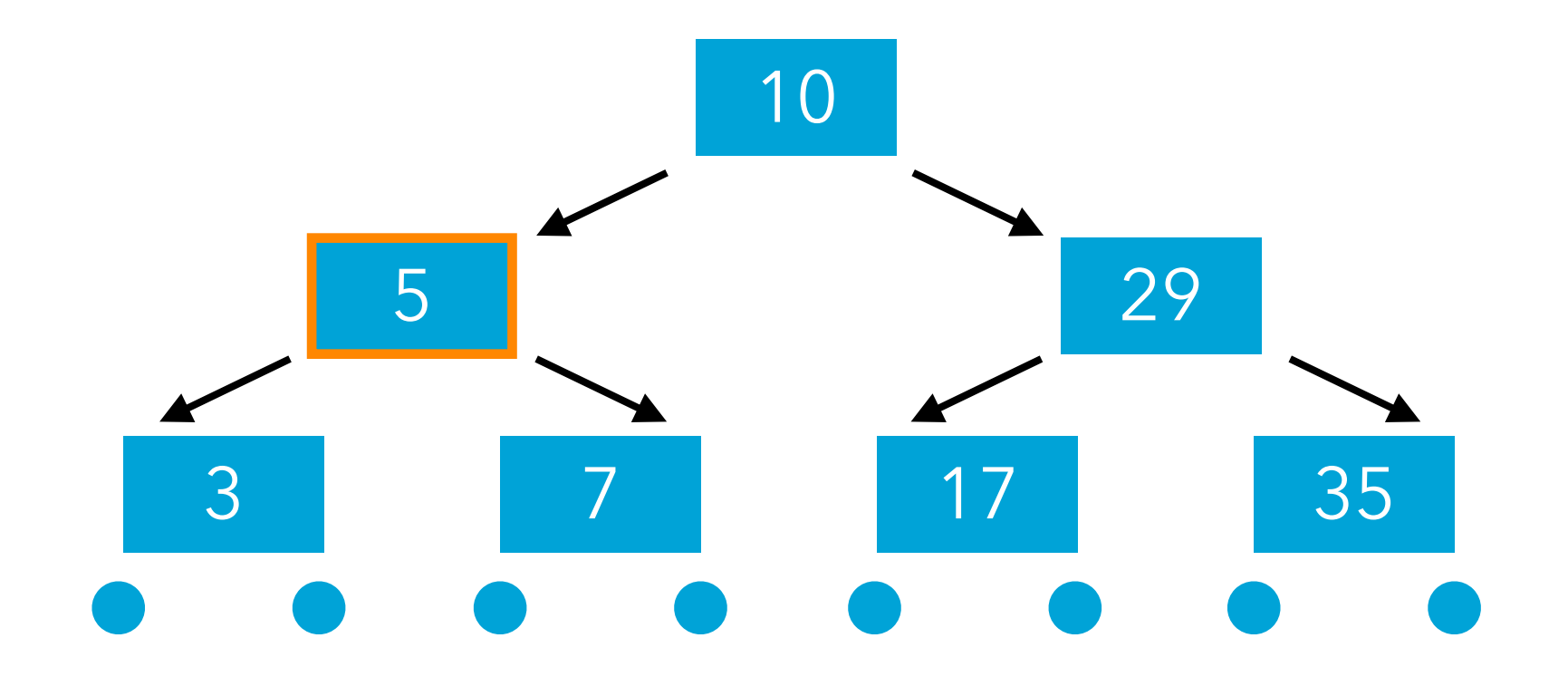

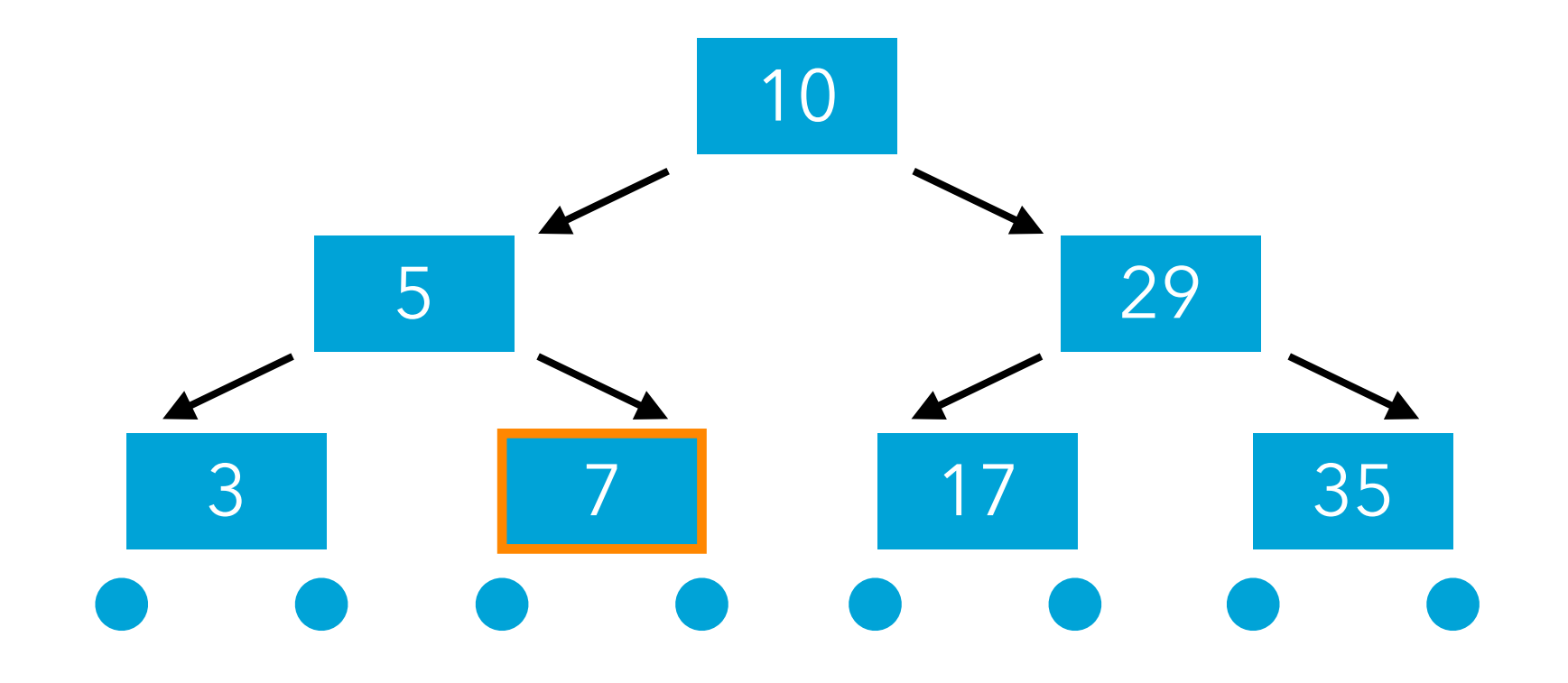

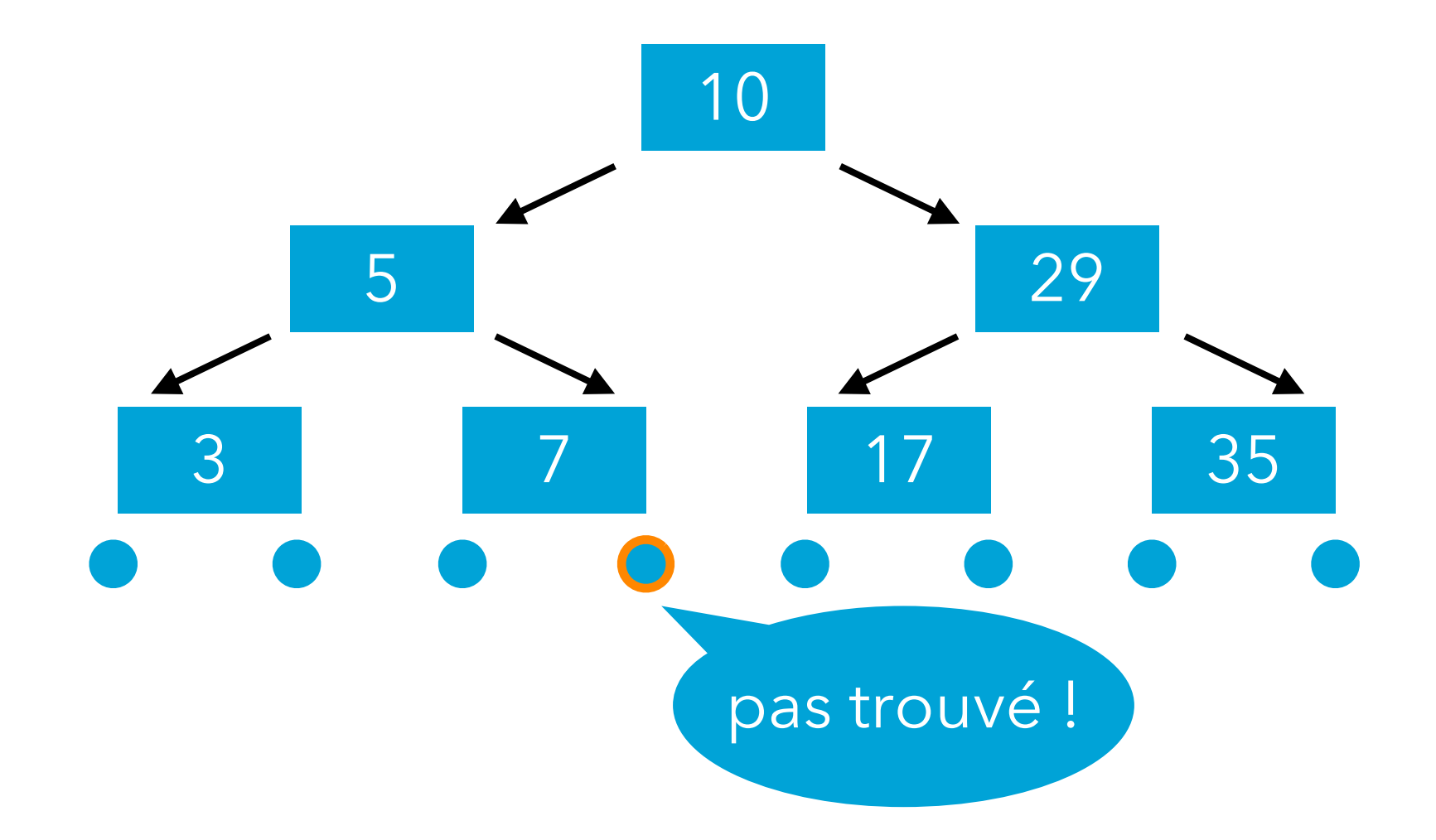

# **Arbres de recherche en Java**

## Représentation des arbres

Pour représenter les arbres de recherche en Java, on peut utiliser l'ensemble de classes suivant :

- une interface Tree pour les arbres,
- une sous-classe Node pour les nœuds,
- une sous-classe Leaf pour les feuilles.

Au moyen de ces classes, il devient ensuite aisé de définir, par exemple, une classe IntSet représentant les ensembles d'entiers.

#### Diagramme de classe

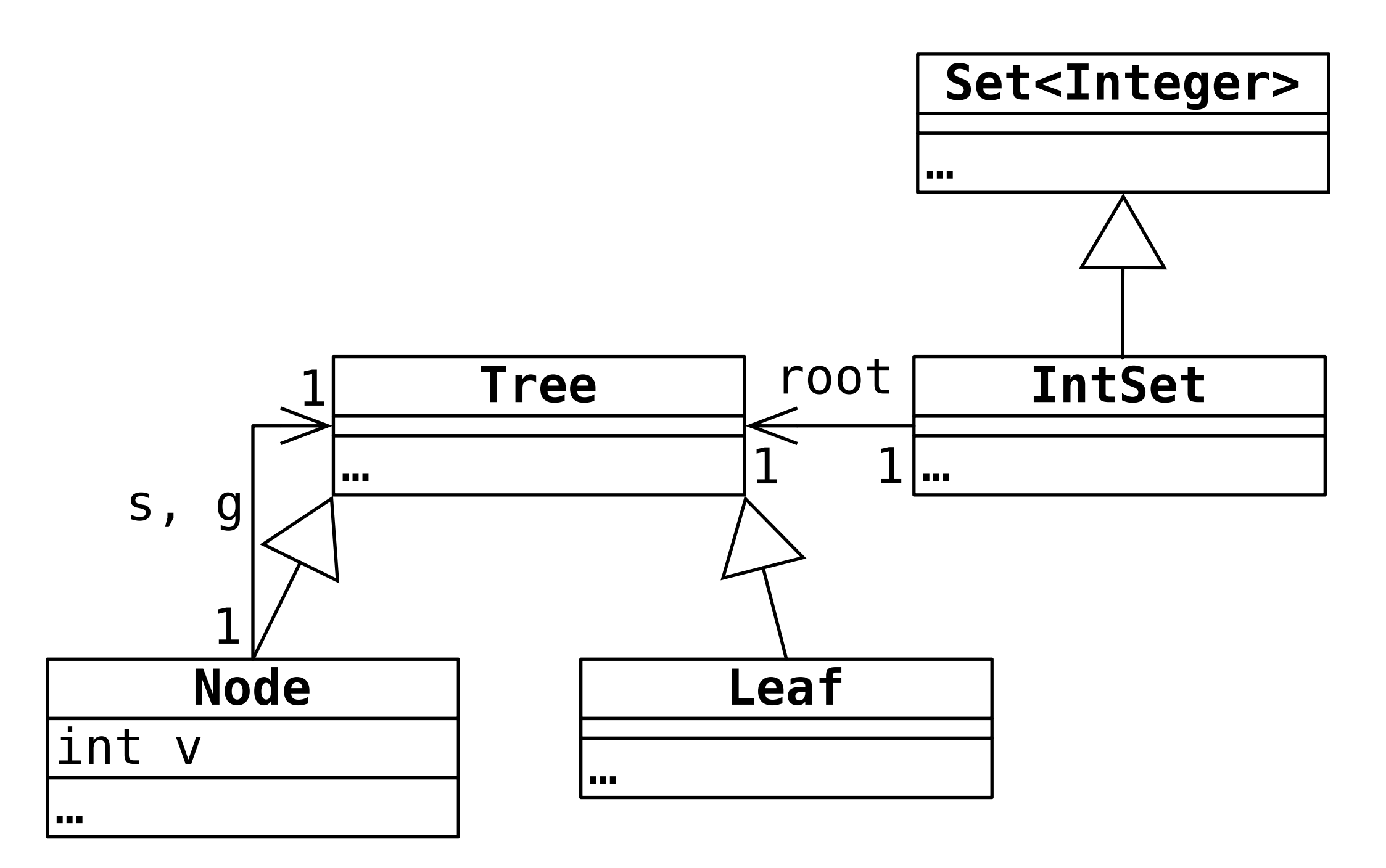

## Code (1)

```
interface Tree {
   …
   public boolean contains(int elem);
}
class Leaf implements Tree {
 …
   public boolean contains(int elem) {
     return false;
   }
}
```
## Code (2)

```
class Node implements Tree {
   private final int v;
   private Tree s, g;
   public Node(Tree s, int v, Tree g) {
     this.s = s;
     this.v = v;
    this.q = q; }
 …
   public boolean contains(int elem) { ??? }
}
```
#### Code (3)

```
class IntTreeSet implements Set<Integer> {
   private Tree root = new Leaf();
   …
```

```
 public boolean contains(Integer elem) {
   return root.contains(elem);
 }
```
}

# **Insertion dans un a.b.r.**

# Algorithme d'insertion

L'insertion d'un élément dans un arbre de recherche est très similaire à la recherche.

La seule différence concerne la manière dont on traite les feuilles : lorsqu'on en rencontre une durant une insertion, on la remplace par un nouveau nœud contenant l'élément à insérer.

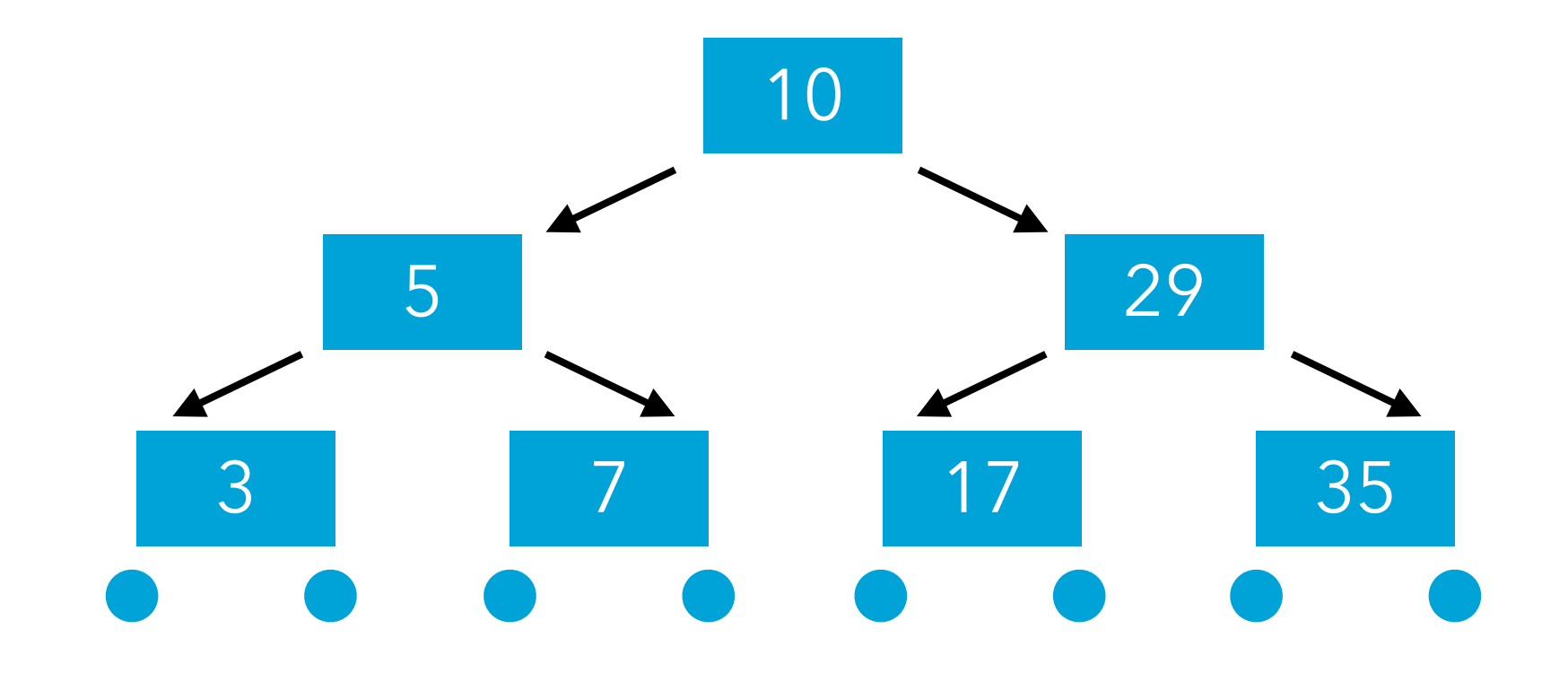

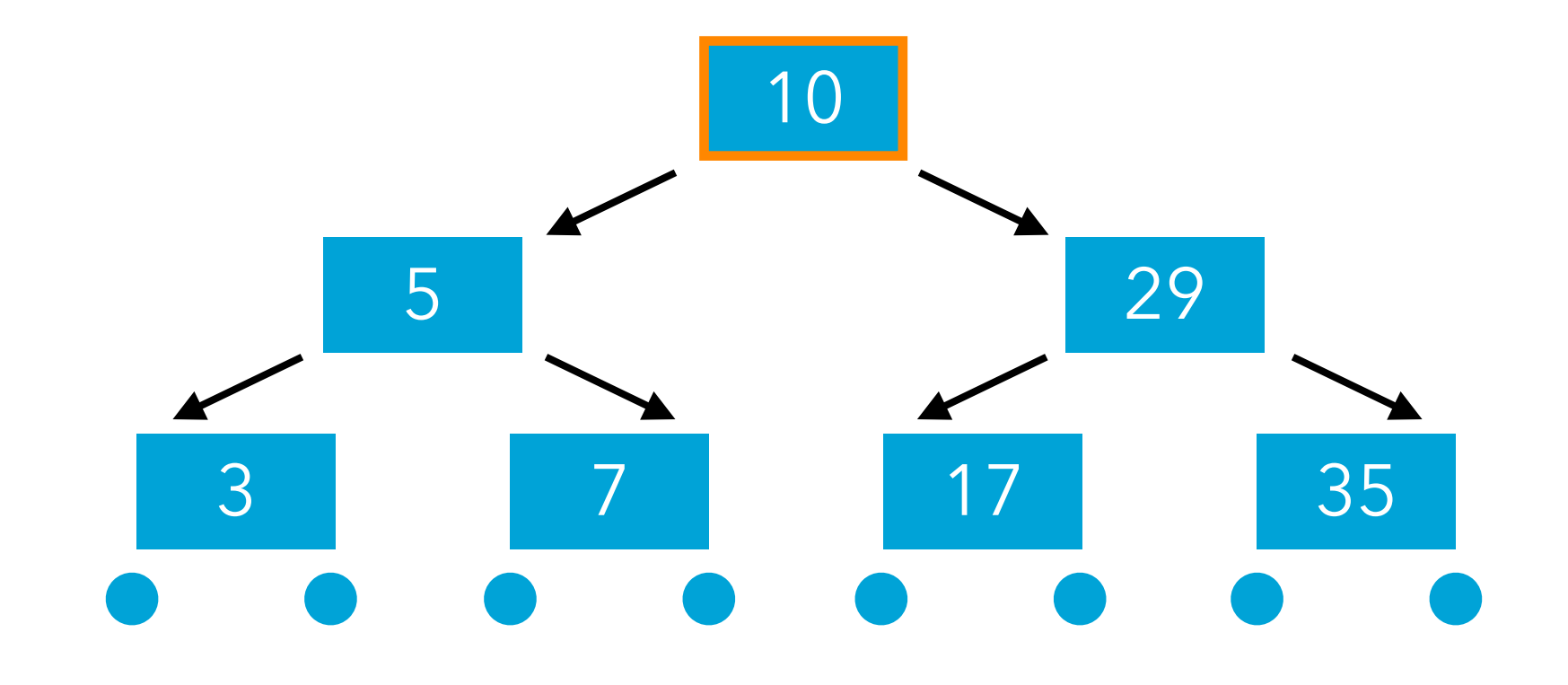

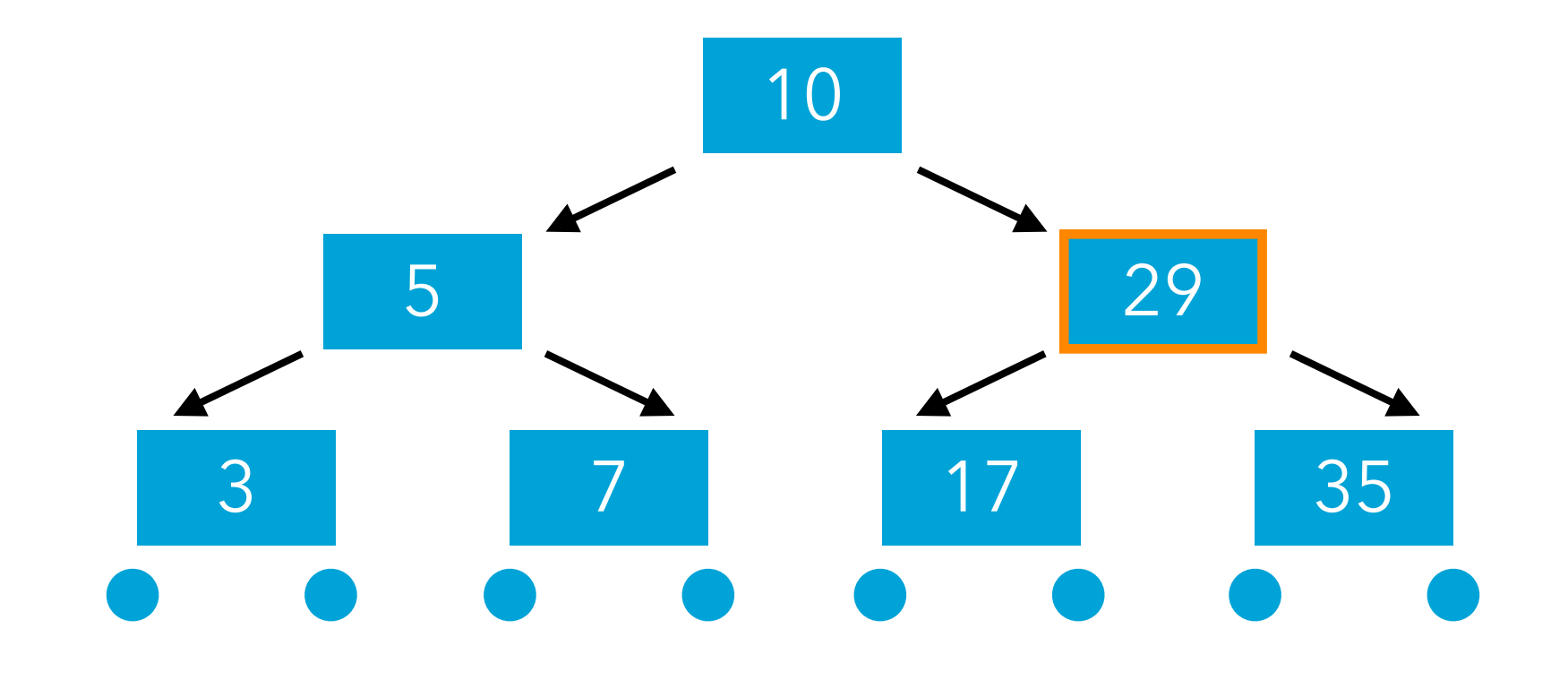

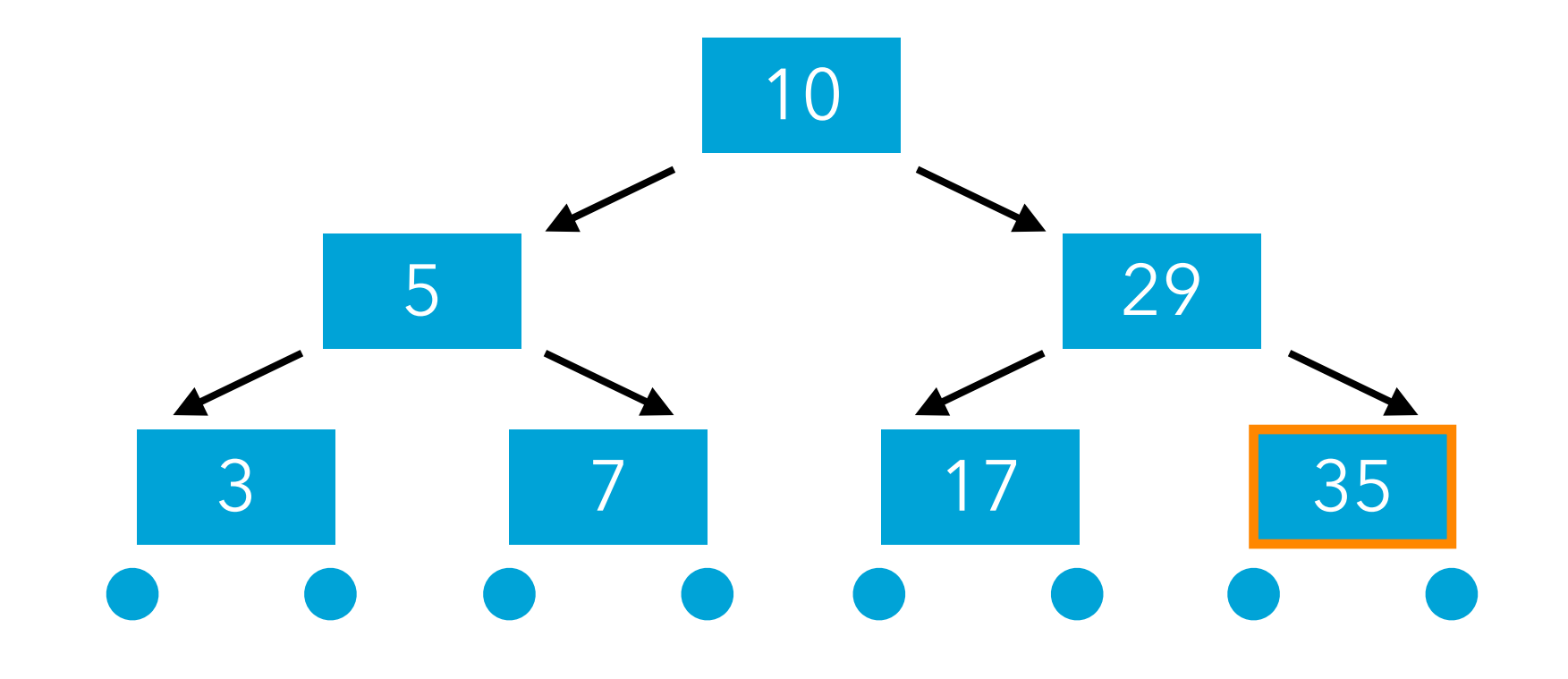

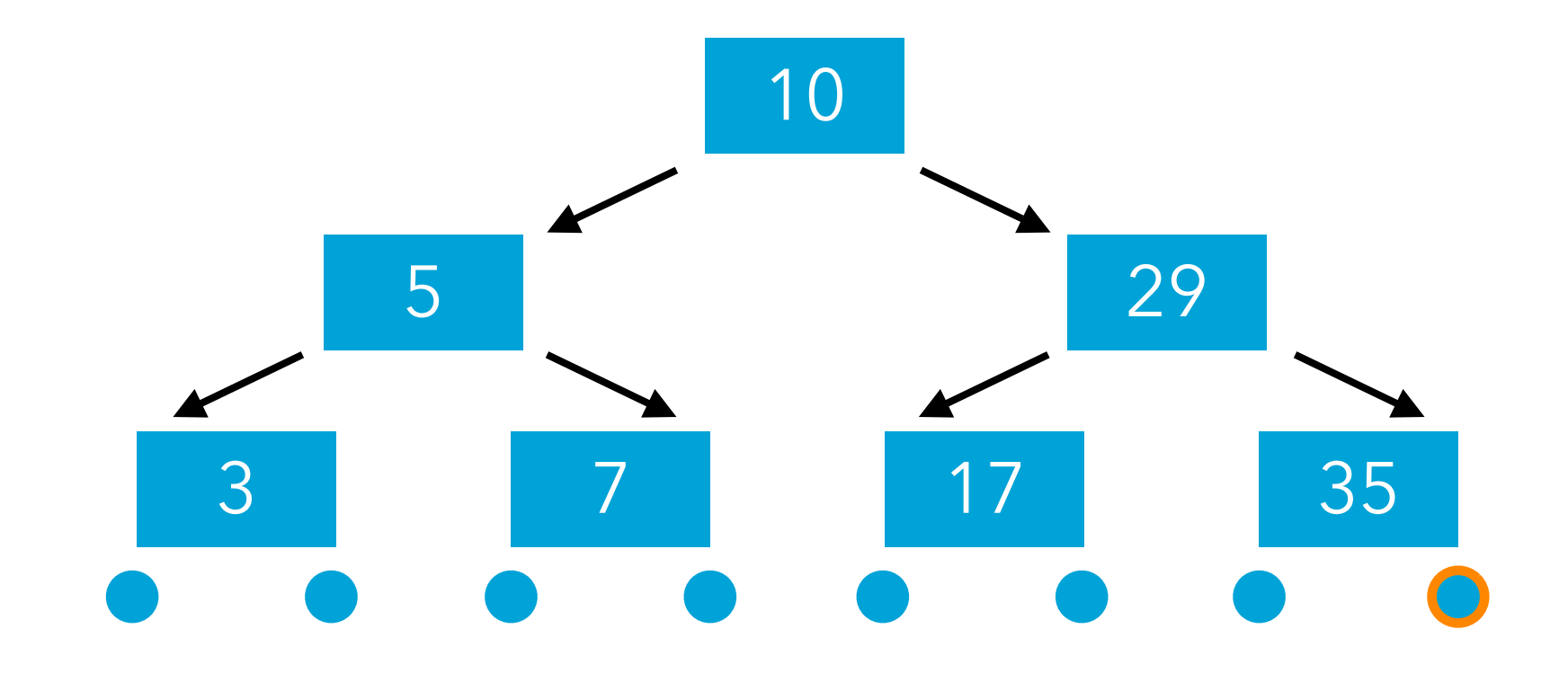

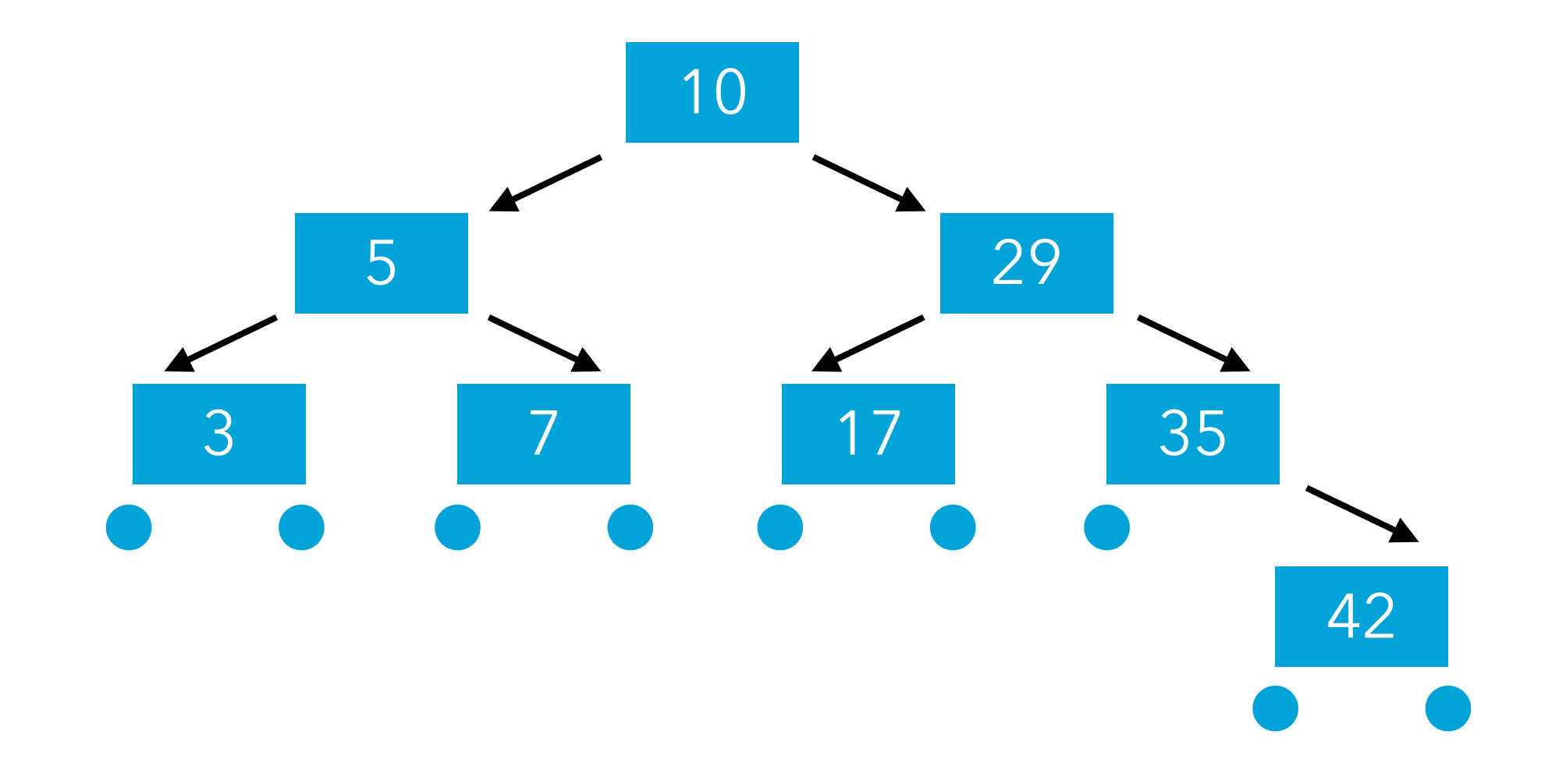

# Code (1)

```
interface Tree {
 …
   public Tree add(int newElem);
}
class Leaf implements Tree {
   public Tree add(int newElem) {
       return new Node(new Leaf(),
                        newElem,
                        new Leaf());
 }
}
```
# Code (2)

```
class Node implements Tree {
 …
   public Tree add(int newElem) {
    if (newElem < v) {
       s = s.add(newElem);
     } else if (newElem > v) {
      q = q.add(newElem);
     } else
\overline{z} return this;
déjà présent!
  }
}
                     élément
```
**Suppression**

# Algorithme de suppression

La suppression d'un élément dans un arbre de recherche est légèrement plus complexe que les autres opérations. On peut distinguer trois cas :

- 1. le nœud contenant l'élément n'a aucun fils on le supprime,
- 2. le nœud contenant l'élément a un fils unique on le remplace par ce fils,
- 3. le nœud contenant l'élément a deux fils cas plus complexe, détaillé plus loin.

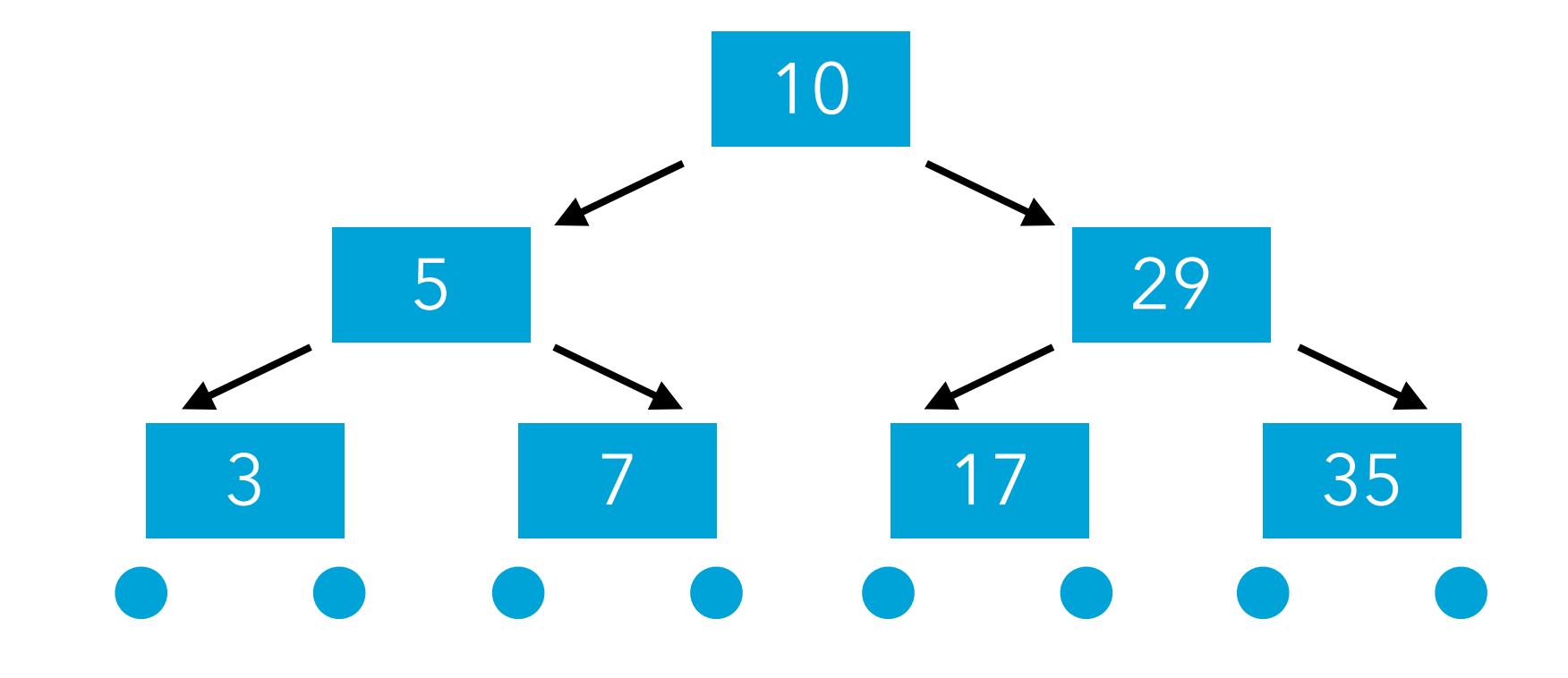

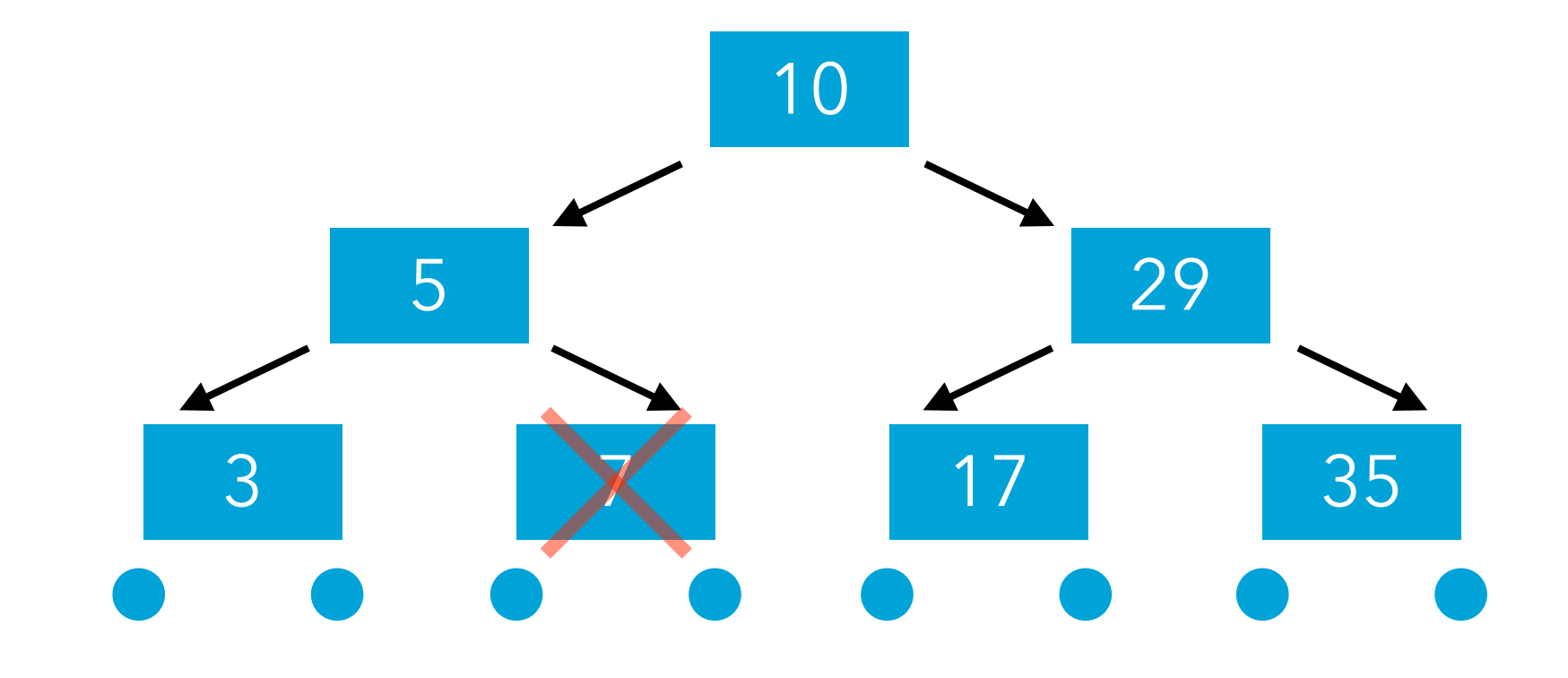

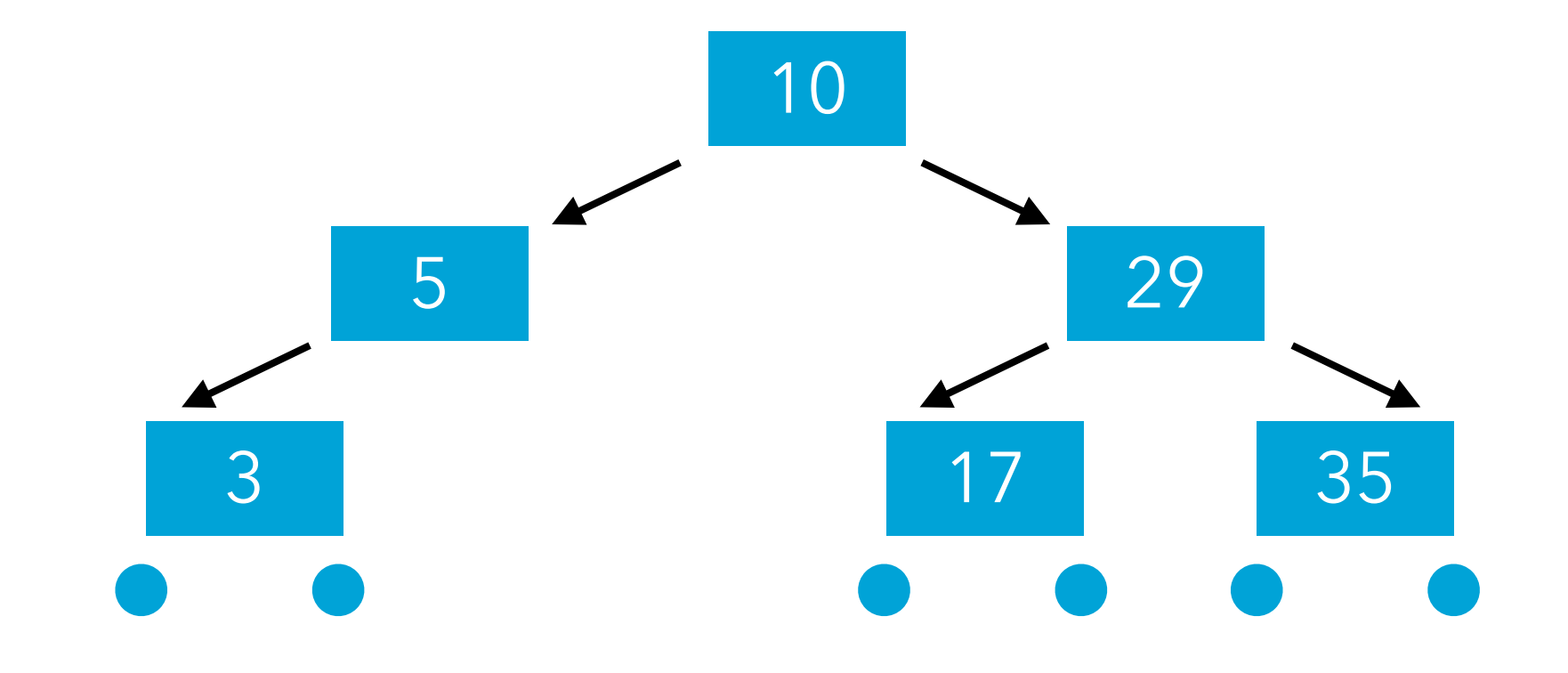

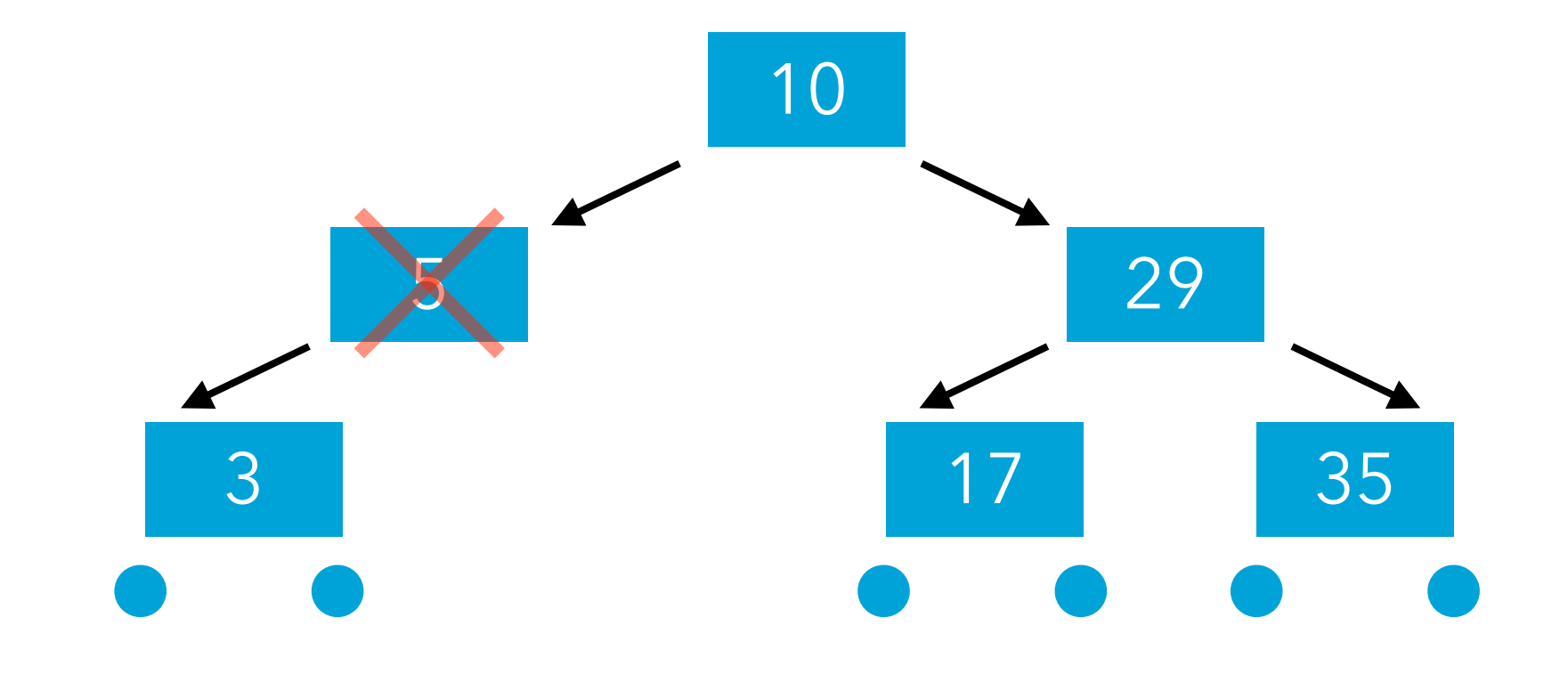

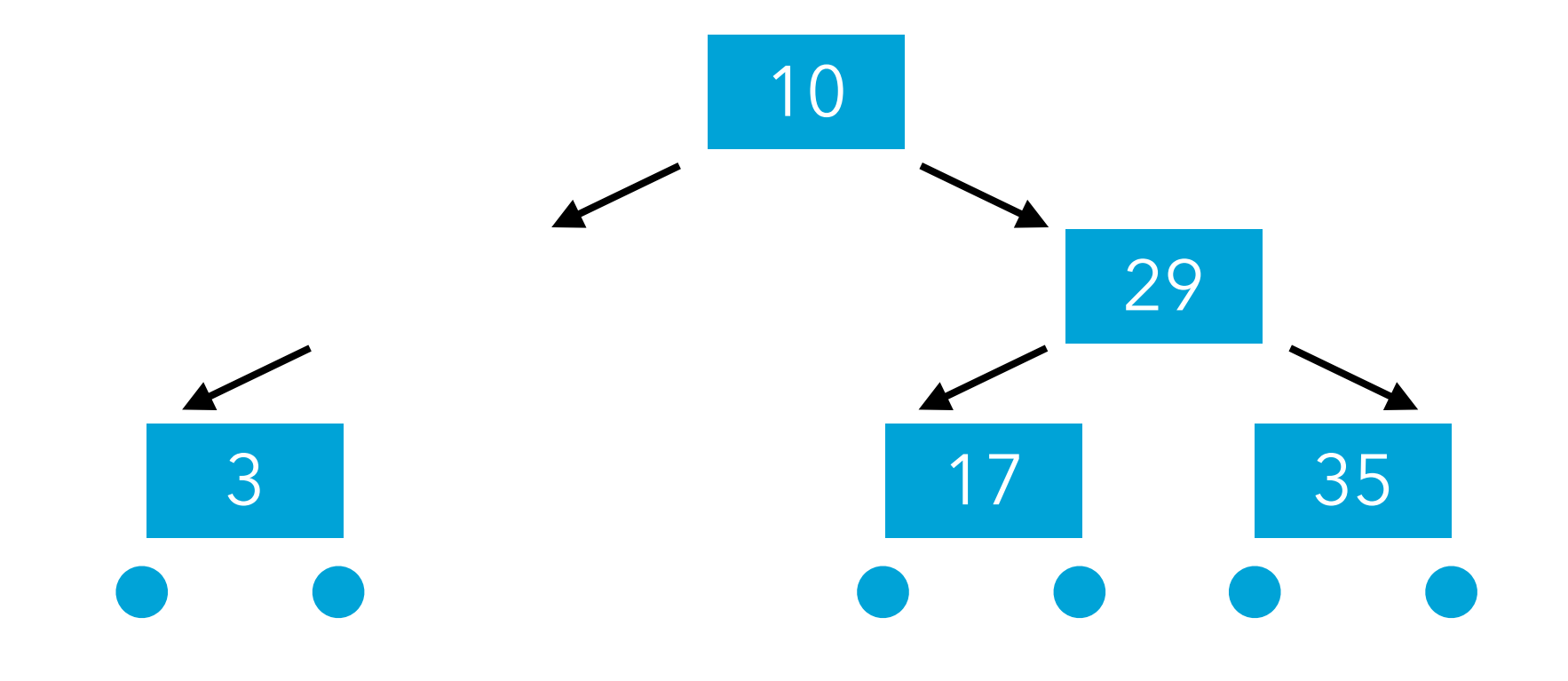

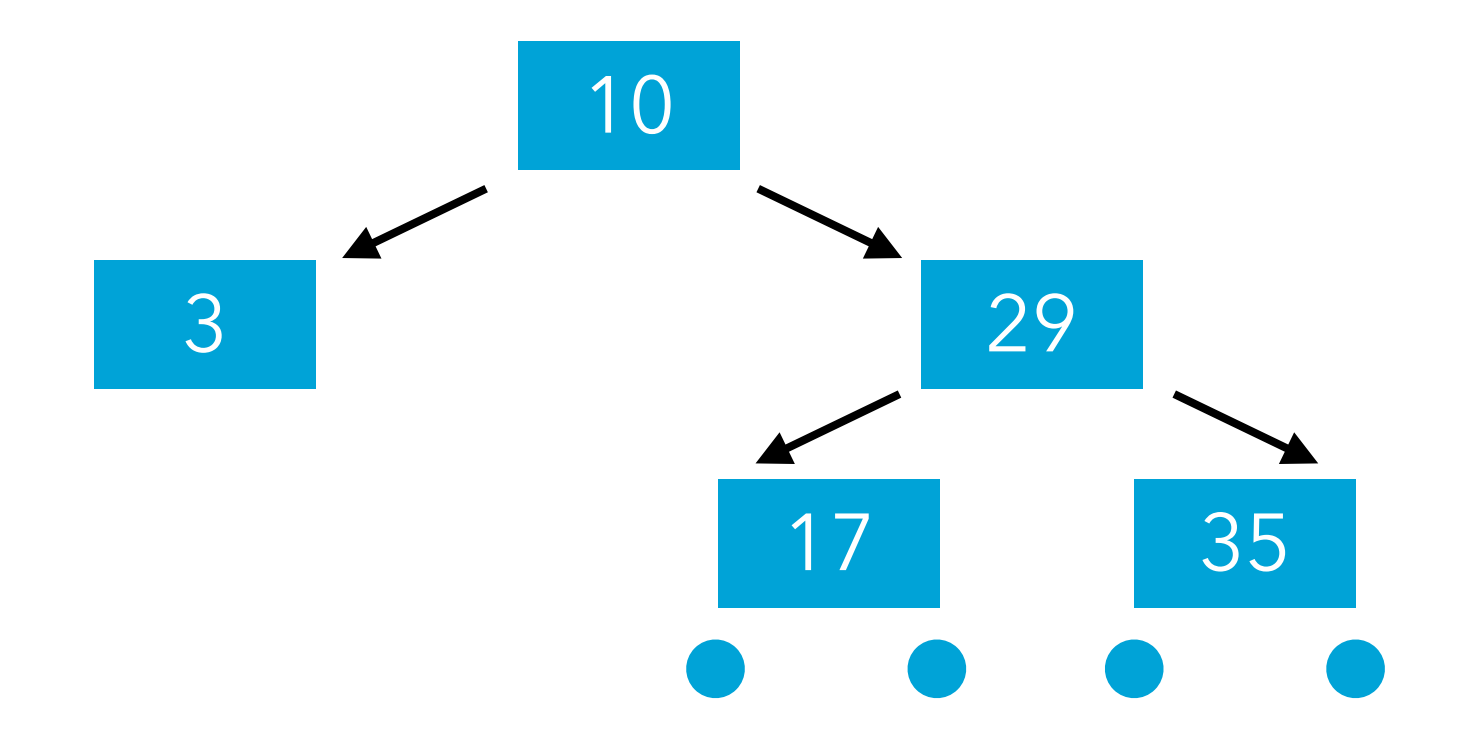

# Suppression : cas complexe

Pour supprimer un élément e stocké dans un nœud n possédant deux fils, l'idée est de trouver dans l'arbre un autre élément qui puisse remplacer e sans violer l'invariant de l'arbre de recherche.

Deux candidats s'imposent rapidement :

- 1. l'élément qui précède directement e, c-à-d le plus grand élément du fils gauche de n, ou
- 2. l'élément qui suit directement e, c-à-d le plus petit élément du fils droite de n.

Etant donnée la structure d'un arbre binaire de recherche, il est certain que les nœuds de ces deux candidats possèdent au plus un fils !

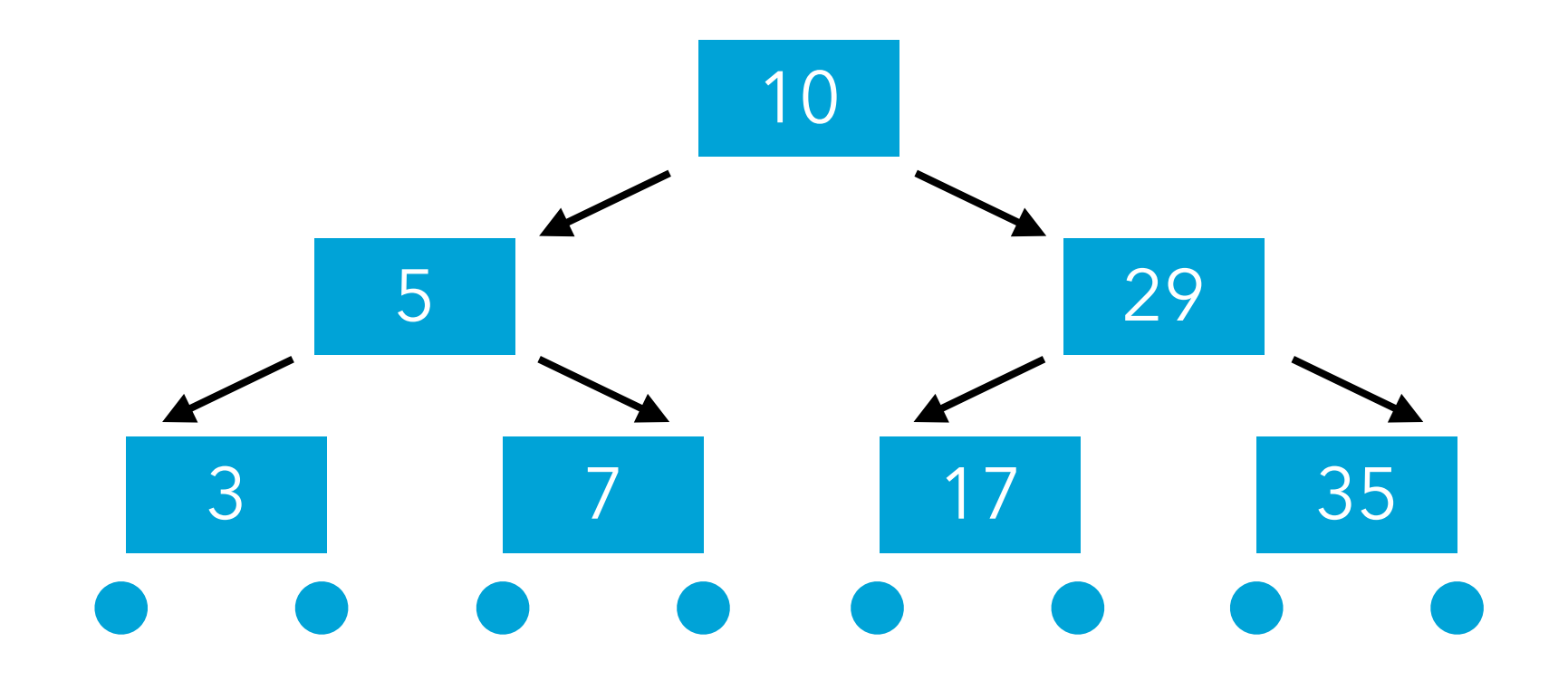

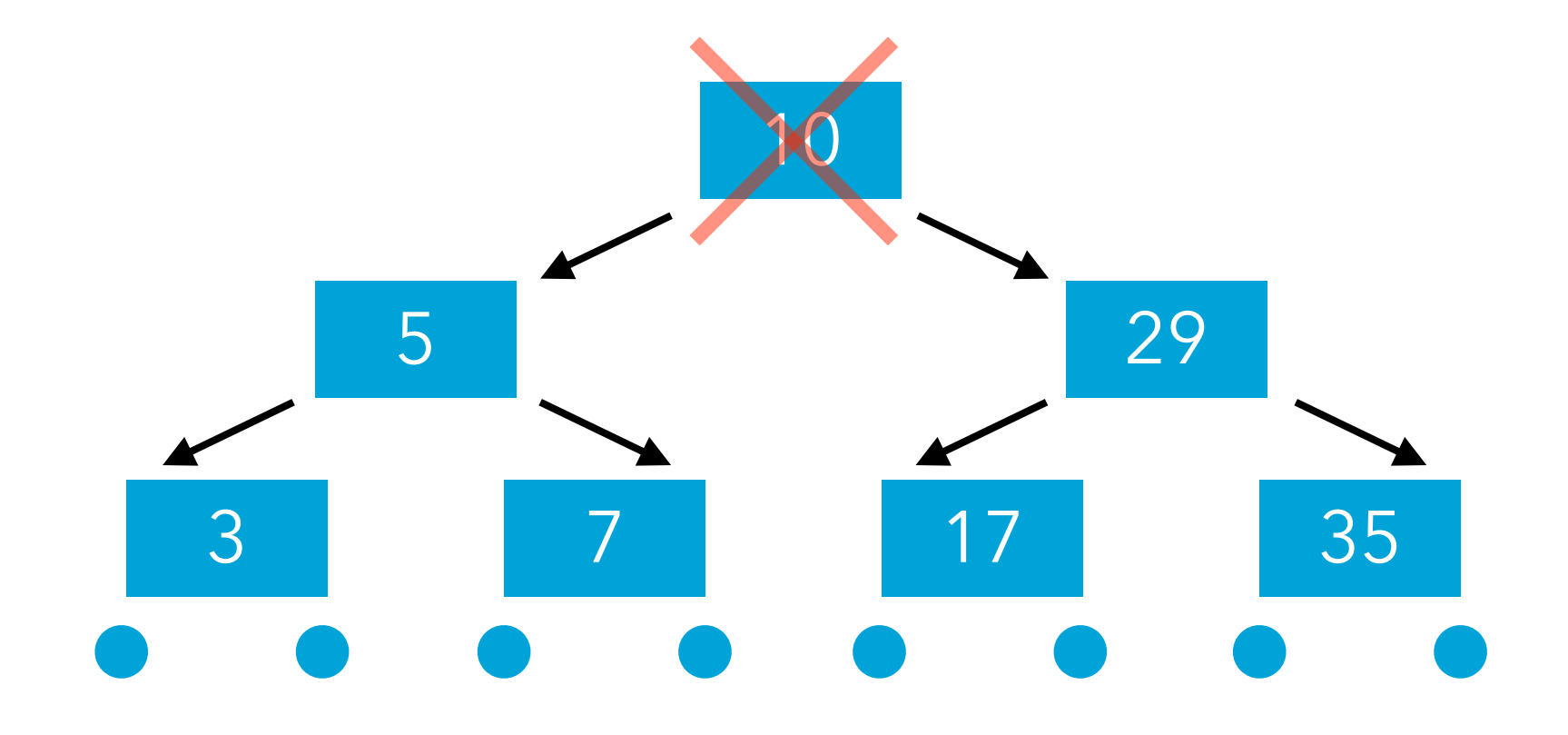

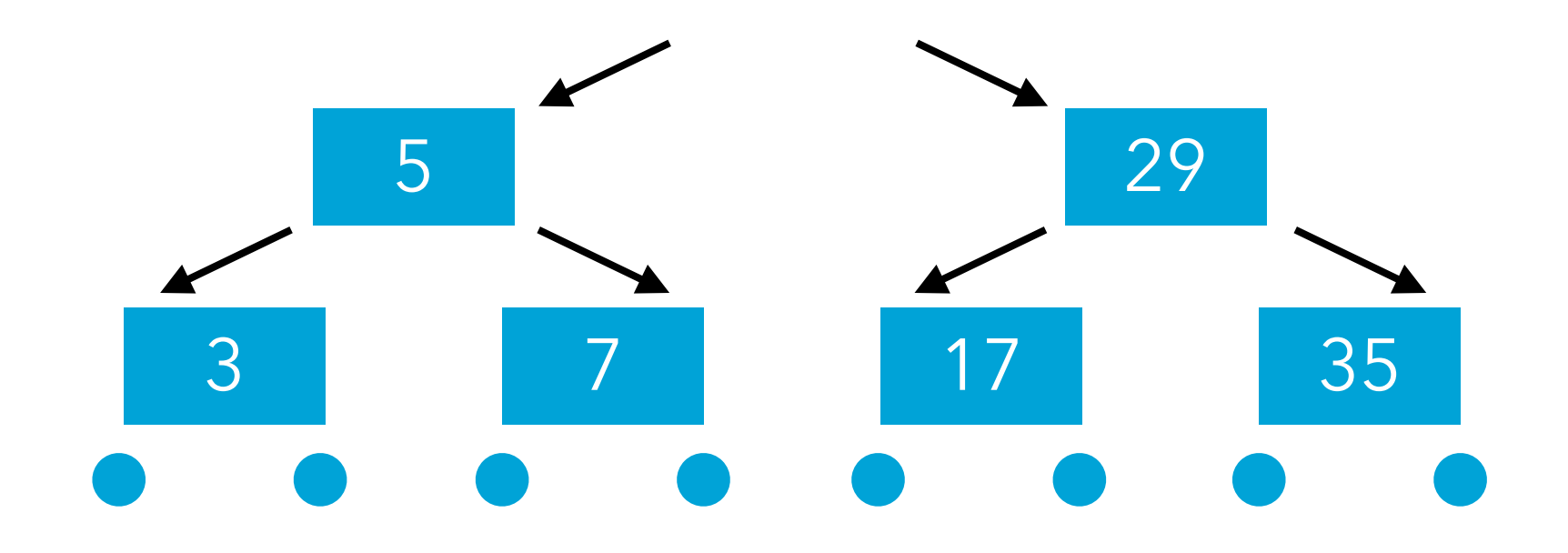

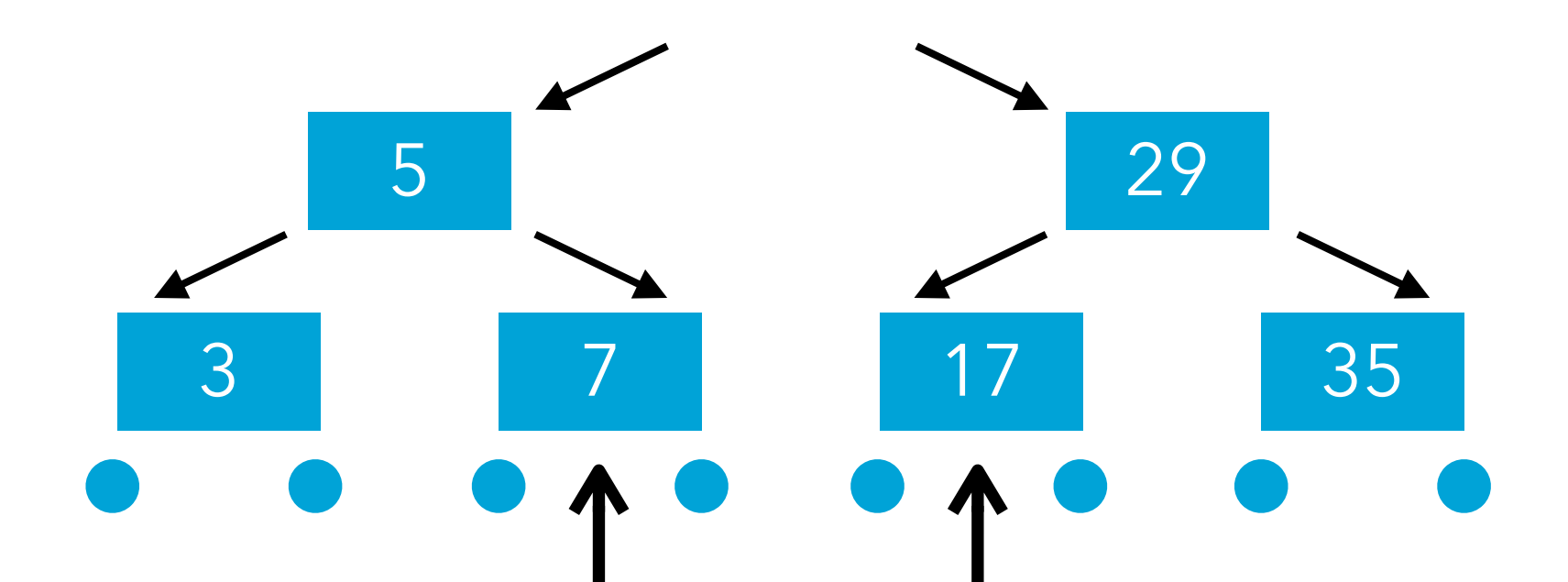

candidats au remplacement du nœud supprimé

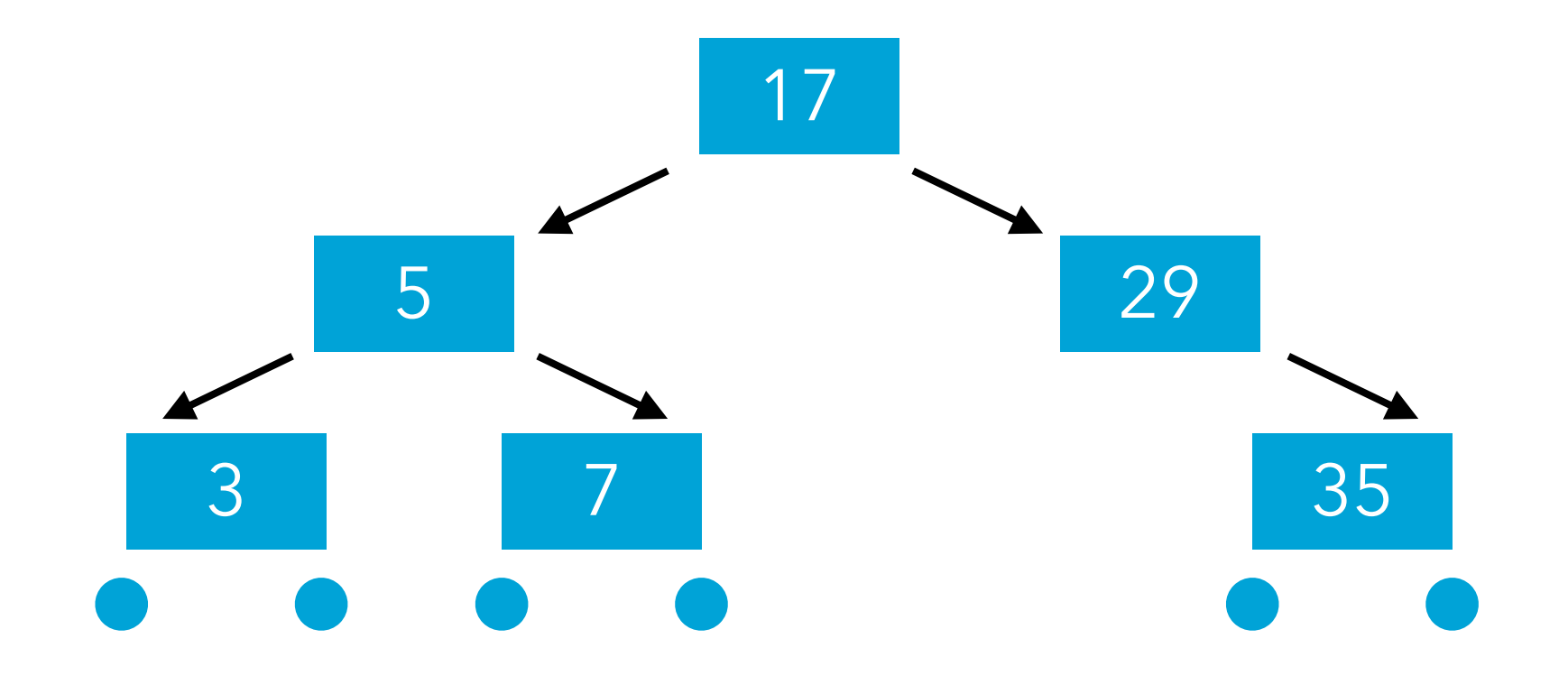

# **Généralisation du type des éléments**

# Type des éléments

Jusqu'à présent, nous n'avons parlé que d'arbres de recherche contenant des nombres entiers.

- Pour généraliser ces arbres et leur permettre de contenir des éléments de type quelconque, une idée s'impose immédiatement : il faut utiliser la généricité !
- Malheureusement, les choses ne sont pas tout à fait aussi simples, comme nous allons le voir.

# Arbres génériques

Première tentative de définition d'arbres de recherche génériques :

```
interface Tree<E> {
   public boolean contains(E e);
}
class Leaf<E> implements Tree<E> {
   public boolean contains(E e) {
     return false;
   }
}
```
# Arbres générique

```
class Node<E> implements Tree<E> {
   private final Tree<E> s, g;
   private final E v;
   public Node(E v, Tree<E> s, Tree<E> g)
    { this.v = v; this.s = s; this.g = g; }
   public boolean contains(E e) {
     if (e < v) {
       return s.contains(e);
     } else if (e > v) {
       return g.contains(e);
     } else { // e == v
       return true;
     }
 }
}
                                  Quel est le 
                               problème de cette 
                                  méthode ?
```
# Relation d'ordre

Le problème de la classe Node est qu'elle ne fait pas abstraction de la relation d'ordre sur les éléments stockés dans l'arbre – c-à-d de la manière dont ils doivent être comparés !

Pour faire abstraction de cette relation, on peut penser à deux solutions :

- 1. on admet que les objets stockés dans les nœuds de l'arbre « savent » se comparer entre eux,
- 2. on trouve un moyen de représenter la relation d'ordre et on la passe en argument au moment de la création de l'arbre.

Examinons-les l'une après l'autre.

# **Solution 1 : ordre interne**

### Relation d'ordre interne

Si tous les objets stockés dans les nœuds de l'arbre savaient se comparer entre-eux, le problème serait résolu !

Admettons donc que tous les éléments sont équipés d'une méthode compareTo telle que:

 $x$ .compareTo(y) < 0 ssi  $x < y$ 

 $x.\text{compareTo}(y) == 0 \text{ ssi } x = y$ 

x.compareTo(y) >  $0$  ssi  $x > y$ 

et voyons comment il est possible de l'utiliser pour écrire une version correcte de la méthode contains de la classe Node.

### Relation d'ordre interne

Au moyen d'une telle méthode compareTo, il devient aisé d'écrire la méthode contains de la classe Node générique :

```
public boolean contains(E e) {
  int comp = e.compareTo(v);
  if (comp < 0) return s.contains(e);
   } else if (comp > 0) {
     return g.contains(e);
   } else {
     return true;
 }
}
```
# Définition de compareTo

Nous avons pour l'instant fait l'hypothèse que les éléments stockés dans l'ensemble possèdent une méthode compareTo.

Malheureusement, cette méthode n'est pas définie dans la classe Object, qui contient bien une méthode equals, mais pas de méthode de comparaison générale. Comment faire ?

#### Interface de comparaison

Idée : définir une interface contenant la méthode compareTo, et s'assurer ensuite que les éléments de l'ensemble implémentent cette interface.

Premier essai :

```
interface Comparable1 {
  public int compareTo(Object that);
}
```
### Borne des éléments

Afin que les éléments de l'ensemble soient comparables, il faut qu'ils implémentent l'interface Comparable1. Pour garantir cela, on peut placer une **borne** (supérieure) sur le paramètre de type, au moyen de la syntaxe suivante :

#### **interface** Tree<E **extends** Comparable1> { … }

#### // idem pour Leaf, Node et Set

Cette borne garantit que seuls des sous-types de

Comparable1 pourront être utilisés pour instancier le type générique Tree.

En d'autres terme, on a la garantie que toute valeur de type E implémente Comparable1 (et possède donc la méthode compareTo).
#### Entiers comparables

Essayons maintenant de définir une classe d'entiers comparables, c-à-d implémentant l'interface Comparable1.

**class** MyInteger1 **implements** Comparable1 { **private final int** v; **public** MyInteger1(**int** v) { this.v = v; } **public int** compareTo(Object that) { MyInteger1 thatI =  $(MyInteger1)$ that; **if** (v < thatI.v) **return** -1; **else if** (v > thatI.v) **return** 1; **else return** 0; } }

Le transtypage est gênant, d'autant qu'il peut échouer... Peut-on s'en débarrasser ?

#### Interface de comparaison

Problème : notre interface Comparable1 est un peu trop générale, car la méthode compareTo accepte un objet quelconque.

Solution : ajoutons un paramètre de type T à l'interface, qui est le type des objets avec lesquels la comparaison est possible. On obtient alors :

```
interface Comparable2<T> {
   public int compareTo(T that);
}
```
### Entiers comparables (v2)

Au moyen de l'interface Comparable2, on peut écrire une classe d'entiers comparables qui évite tout transtypage gênant :

```
class MyInteger2
     implements Comparable2<MyInteger2> {
   private final int v;
   public MyInteger2(int v) { this.v = v; }
   public int compareTo(MyInteger2 that) {
    if (v < that.v) return -1;
     else if (v > that.v) return 1;
     else return 0;
   }
}
```
## java.lang.Comparable

La bibliothèque standard Java définit déjà une interface de comparaison :

#### java.lang.Comparable<T>

Elle est définie exactement comme notre Comparable2, et est implémentée par une grande quantité de classes standard (String, Date, ...).

L'ordre défini par la méthode compareTo est appelé **l'ordre naturel** d'une classe.

# **Solution 2 : ordre externe**

#### Comparateurs

L'autre manière de spécifier la relation d'ordre est de la représenter de manière explicite et de la passer en argument lors de la création de l'ensemble.

Pour représenter cette relation, on utilise très naturellement un objet doté d'une méthode permettant de comparer deux éléments.

On appelle un tel objet un **comparateur**.

#### Interface des comparateurs

Pour définir l'interface des comparateurs, on utilise une technique similaire à celle utilisée précédemment : l'interface est générique, et son paramètre de type représente le type des objets que le comparateur sait comparer.

#### **interface** Comparator<T> { **int** compare(T obj1, T obj2); }

La méthode compare retourne un entier négatif si elle considère que obj1 est inférieur à obj2, un entier positif si elle considère que obj1 est supérieur à obj2, et zéro sinon.

## java.util.Comparator

Une fois encore, la bibliothèque Java contient une définition d'une interface pour les comparateurs, identique à la nôtre : java.util.Comparator<T> Pour comparer des valeurs, la bibliothèque Java accepte en général d'utiliser soit un comparateur, soit l'ordre naturel

des objets, ce qui offre une grande flexibilité.

### Ordre interne ou externe?

Pourquoi avoir deux techniques – l'ordre naturel et les comparateurs – pour représenter la relation d'ordre ?

- L'ordre naturel est plus léger, dans le sens où il n'est pas nécessaire de passer explicitement la relation d'ordre.
- Les comparateurs sont plus flexibles, dans le sens où il est possible d'en définir plusieurs pour un seul type d'éléments – p.ex. pour ordonner des employés soit par nom, soit par âge.

# **Equilibre des arbres de recherche**

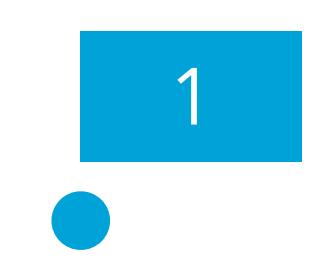

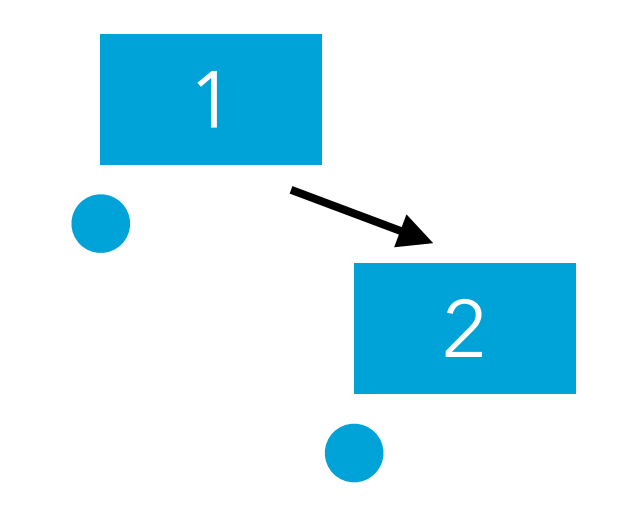

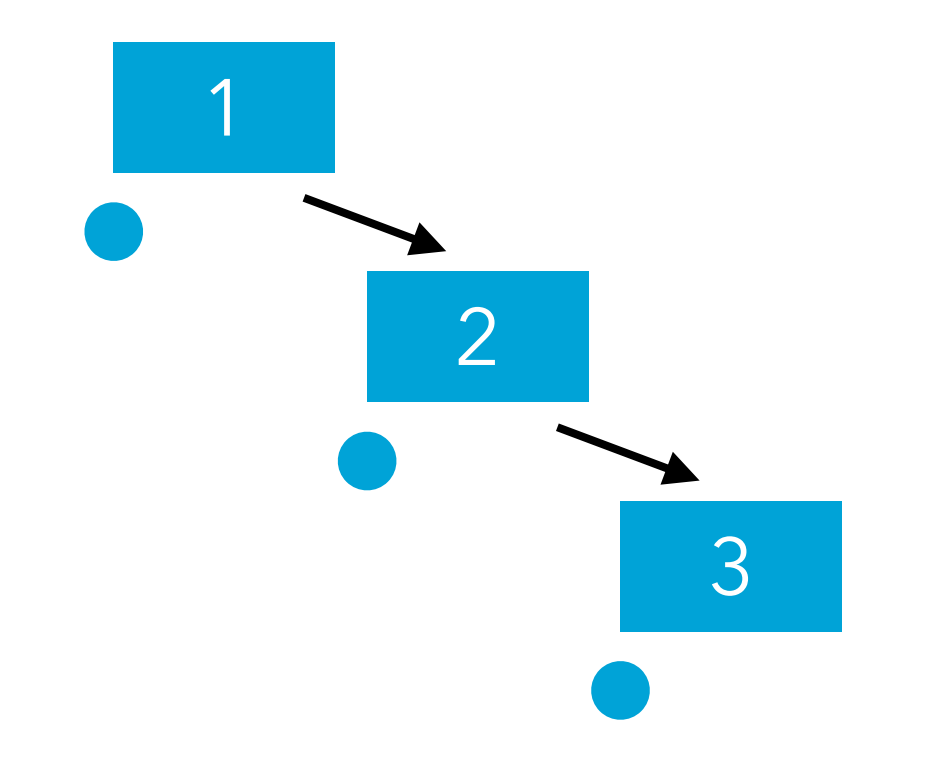

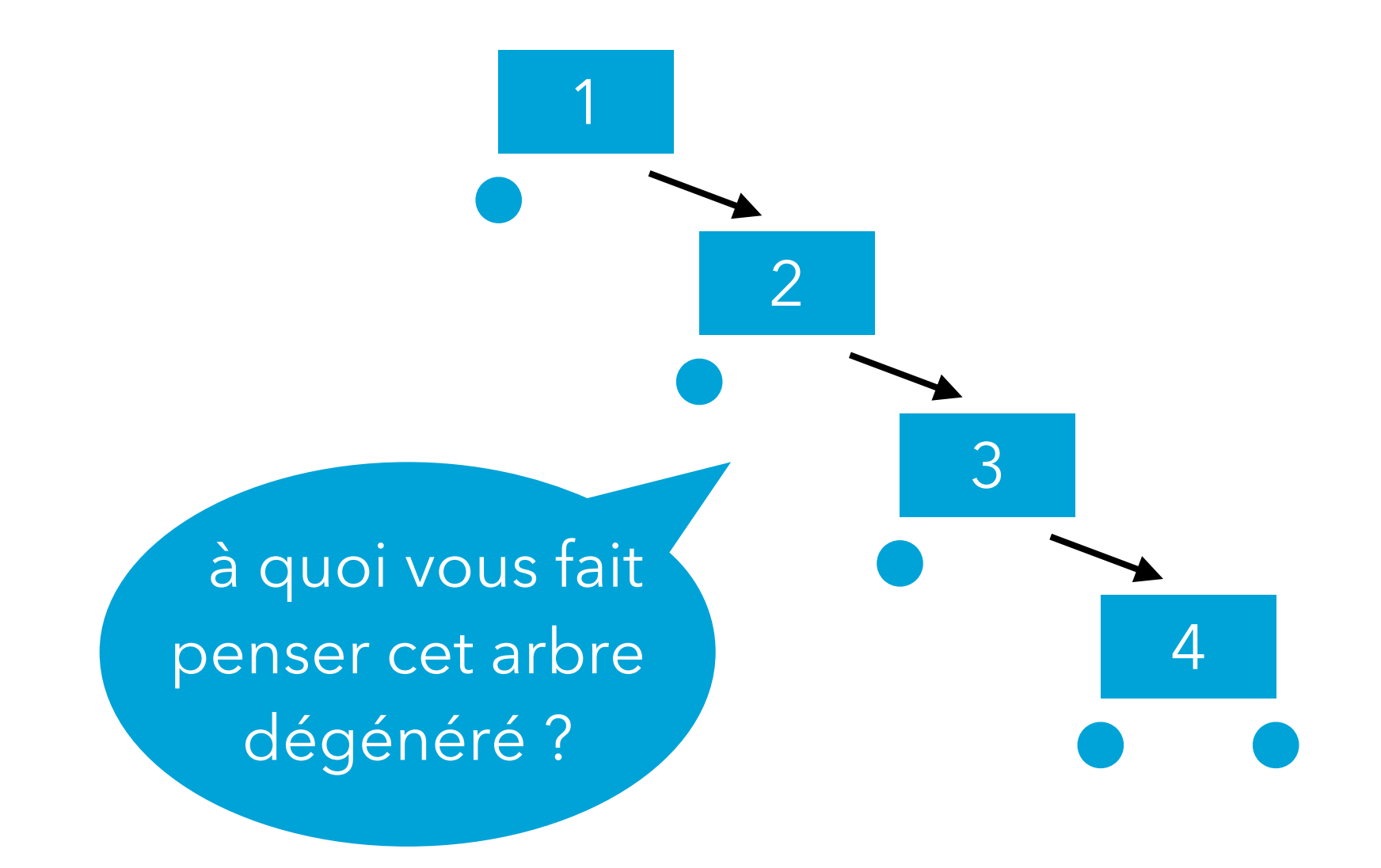

### Complexité des opérations

Dans un arbre de recherche, les opérations de base ont une complexité proportionnelle à la hauteur de l'arbre.

Si un arbre de taille n est équilibré, sa hauteur est de l'ordre de log<sub>2</sub>(n), donc les opérations de base ont une complexité en O(log n).

Si un arbre de taille n a dégénéré en liste, sa hauteur est n, donc les opérations de base ont une complexité en O(n). Conclusion : pour que les opérations de base soient en O(log n), il faut que les arbres utilisés soient en permanence « assez équilibrés » – une notion que nous ne préciserons pas plus.

#### Arbres auto-équilibrants

Un arbre de recherche est dit **auto-équilibrant** si ses opérations d'insertion et de suppression conservent l'équilibre de l'arbre.

Il existe plusieurs types d'arbres de recherche autoéquilibrants :

- Les **arbres rouge-noir** (*red-black trees*), inventés en 1972 par Bayer et utilisés dans la bibliothèque Java,
- Les **arbres AVL** (*AVL trees*), inventés en 1965 par deux mathématiciens russes, Adelson-Velsky et Landis. Nous n'examinerons pas ces arbres, mais il est important de

connaître leur existence.

# **A.b.r dans l'API Java**

#### API Java

Bonne nouvelle : les arbres binaires de recherche font déjà partie de la bibliothèque standard Java ! La classe java.util.TreeSet<E> représente des ensembles au moyen d'arbres rouge-noir. Pour ordonner les éléments, TreeSet peut soit utiliser l'ordre naturel des éléments – qui doivent alors implémenter l'interface Comparable – ou un comparateur explicite.

### Utilisation de l'ordre naturel

Beaucoup de classes Java implémentent l'interface Comparable. On peut ainsi facilement les placer dans un TreeSet.

Exemple avec la classe String :

```
TreeSet<String> e = new TreeSet<>();
e.add("Jean");
e.add("Marie");
e.contains("Marie"); // true
e.contains("Charles"); // false
```
### Utilisation d'un comparateur

Si une classe n'implémente pas l'interface Comparable, ou si on désire utiliser un autre ordre que l'ordre naturel, il est possible d'utiliser un comparateur. Exemple :

```
class Employee {
   public final String name;
   public Employee(String name) { … }
}
class EmpComp
     implements Comparator<Employee> {
   public int compare(Employee e1,
                       Employee e2) {
     return e1.name.compareTo(e2.name);
   }
}
```
#### Utilisation d'un comparateur

Pour placer des instances de la classe Employee dans un ensemble TreeSet, il suffit de passer une instance du comparateur au moment de la création de l'ensemble.

TreeSet<Employee> e =

**new** TreeSet<Employee>(**new** EmpComp());

- e.add(**new** Employee("Jean"));
- e.add(**new** Employee("Marie"));
- e.contains(**new** Employee("Marie")); // t
- e.contains(**new** Employee("Charles")); // f

#### Résumé

- La recherche dichotomique permet de trouver un élément dans un tableau trié en O(log n).
- Cette technique conduit à l'organisation des éléments d'un ensemble en un arbre binaire de recherche.
- Une difficulté rencontrée lors de la mise en œuvre des arbres de recherche génériques est la spécification de la relation d'ordre. Nous avons examiné deux techniques : l'ordre naturel et les comparateurs.